جمهورية السودان وزارة التعليم العالي والبحث العلمي جامعـــة وادي النيــل كليـــة الدراســات العليـــا

**استخدام السالسل الزمنية لتقدير انتاج االمسنت يف السودان يف الفرتة من )1026 - 1015 (** 

بحت تكميلي لنيل درجة الماجستير في االحصاء التطبيقي

**اعداد الطالب: محمـد حسـن عثمــان علـي اشراف الدكتور: عبد هللا محمد محمد زين أحمد**

$$
31574 - 111
$$

# **اآلية**

**بسم هللا الرحمن الرحيم**

**قال تعالى :**

(وَلِيَعْلَمَ الَّذِينَ أُوتُوا الْعِلْمَ أَنَّهُ الْحَقُّ مِن رَّبِّكَ فَيُوْمِنُوا بِهِ فَتُخْبِتَ لَهُ قُلُوبُهُمْ ۖ **ِ َ** وَإِنَّ اللَّهَ لَـهَادِ الَّذِينَ آمَنُوا إِلَـىٰ صِرَاطٍ مُّسْتَقِيمٍ (٢٥)) **ٰ ِلَ )سورة** الحج**: آية 53(**

#### **الشكر والتقدير**

الحمد لله رب العالمين والصلاة والسلام على أشرف الأنبياء والمرسلين سيدنا محمَّد وعلى آلة وصحبه ومن تبعهم بإحسان إلى يوم الدين، وبعد .. فإني أشكر الله تعالى على فضله حيث أتاح لي إنجاز هذا العمل بفضله، فله الحمد أولاً وآخراً. ثم أشكر أولئك الأخيار الذين مدوا لي يدَ المساعدة، خلال هذه الفترة، وفي مقدمتهم أستاذي المشرف على الرسالة الدكتور عبد الله محمد محمد زبن لتفضله بالإشراف على هذا البحث وعلى ما بذله من متابعة وتوجيهات كان لها الاثر الاكبر في انجاز هذا البحث ، فله من الله الأجر ومني كل تقدير حفظه الله ومتّعه بالصحة والعافية ونفع بعلومه.

ويطيب لي ان اتوجه بالشكر لكل من ساعدني في انجاز هذا البحث واخص بالذكر جامعة وادي النيل كلية الدراسات العليا.

والشكر موصول للدكتور محمد بكري، ولألخ الصديق األستاذ بكري علي بكري.

وأتقدم بجزيل الشكر للمركز القومي للإحصاء – السودان ومصانع الاسمنت على تسهيلهم لي بيانات هذا البحث.

ت

**المستخلص**

هدفت هذه الدراسة إلى توضيح العوامل المؤثرة في الطلب علي االسمنت والمؤشرات الدالة عليه و التقديرات المحتملة لحجم الطلب، و إلى بيان أن الطلب علي اإلسمنت متزايد وضرورة وضع التدابير الالزمة لزيادة عدد المصانع وتفعيل عمل المصانع الحالية، و تحليل إنتاج االسمنت في الماضي والحاضر والتنبؤ به في المستقبل.

وبعد تحليل البيانات باستخدام برنامج SPSS توصلت الدراسة الي انه لم تتحقق فرضية البحث المتضمنة في كون السلسلة الزمنية لإنتاج الإسمنت مستقرة، ولقد تم استخدام طربقة بوكس – جنكيز للتنبؤ بإنتاج اإلسمنت، و تبين النماذج المبنية على منهجية )بوكس – جنكيز( Jenkins-Box بالمقارنة مع غيرها من النماذج المبنية على الأساليب التقليدية الأخرى وغيرها أفضلية نماذج منهجية )بوكس – جنكيز( في حالة السالسل الزمنية غير المستقرة، ونجد أن إنتاجية االسمنت تزيد بمعدل كبير حيث بلغت في السنة الأولى والأخيرة (7069.02 و 19229.49) على التوالي، وتبين أن النموذج الأفضل من بين النماذج التي تم تصميمها للتنبؤ بإنتاج الإسمنت في السودان هو نموذج لذا يمكن استخدامه لأي فترة زمنية قادمة. لأي فترة زمنية قادمة.

وقد أوصت الدراسة بالعديد من التوصيات أهمها: ال بد من إنشاء قواعد بيانات إلنتاج االسمنت على أجهزة الحاسب، ويتم تحديثها وتطويرها باستمرار، تشجيع الصناعة المحلية بكافة مستوياتها وجلب المستثمرين الأجانب لدفع عجلة الاقتصاد الوطني، تذليل الصعاب التي تواجه الاستثمار في البلاد وتقديم المساعدات حتى تتم التنمية والتقدم واالزدهار.

ث

#### **Abstract**

This study aims to clarify the factors influencing the demand for cement and it's indications and the expected estimations of the demand's size, and a statement that the demand for cement is growing and the need for measures to increase the number of factories and activate the work of existing plants, and the analysis of cement production in the past and the present and predict the future.

After analyzing the data using SPSS Program the study hypothesis involved did not materialize in the fact that the time series for cement production is stable, and has been using the method of Box - Genghis to predict the production of cement, and the methods built up (Box - Genghis) show the preference compared with other traditional methods in the case ustability of time-series, and we find that the cement production increase at a great rate in the first and last year (7069.02 and 19229.49) consequence, and have found that the best among the models that are designed to predict the production of cement in Sudan is the model of (ARIMA 1,1,0) so it can be used for any coming period of time to come.

The study recommended a number of recommendations, the most important: it is necessary to create databases for the production of cement on computers, and it must be updated and developing continuously. Encouraging the local industry at all levels and bring in foreign investors to boost the national economy, overcome the difficulties which faced the investment in the country and provide assistance tile the development and progress and prosperity.

ج

# **قائمة المحتويات**

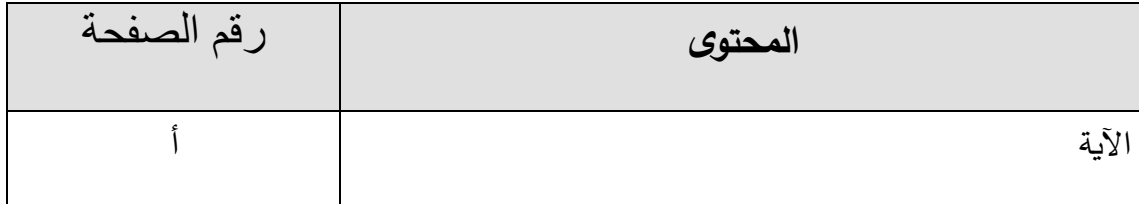

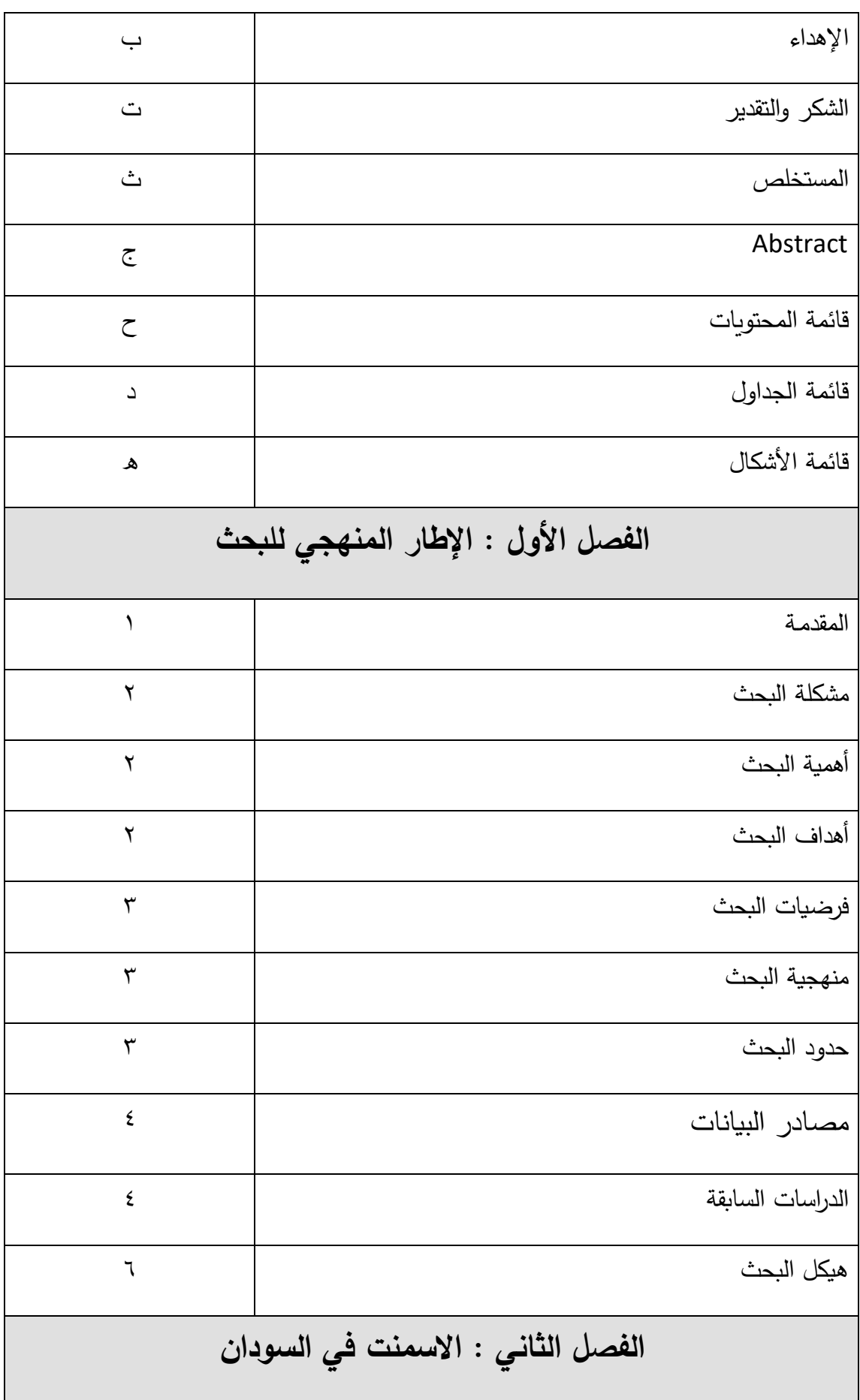

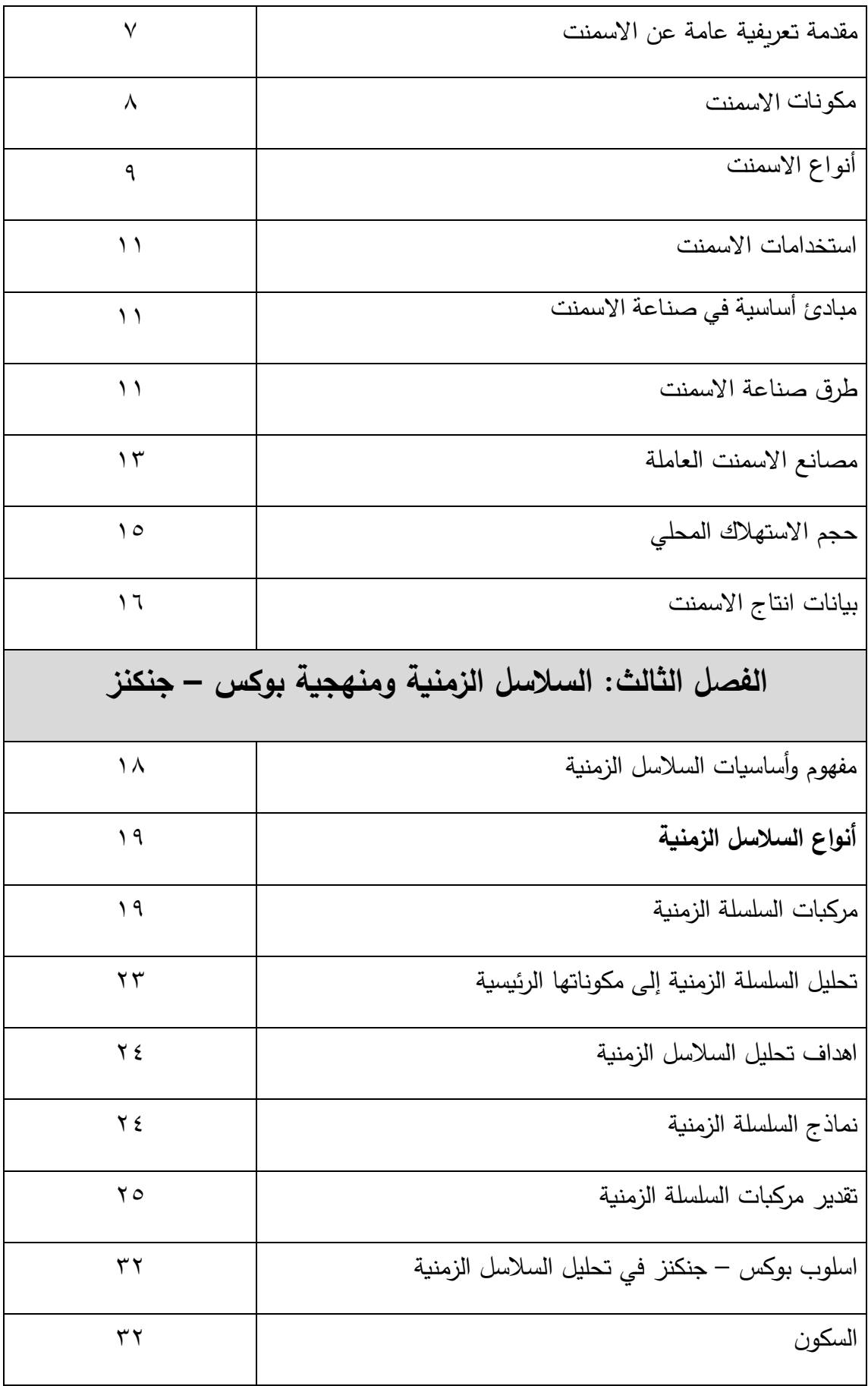

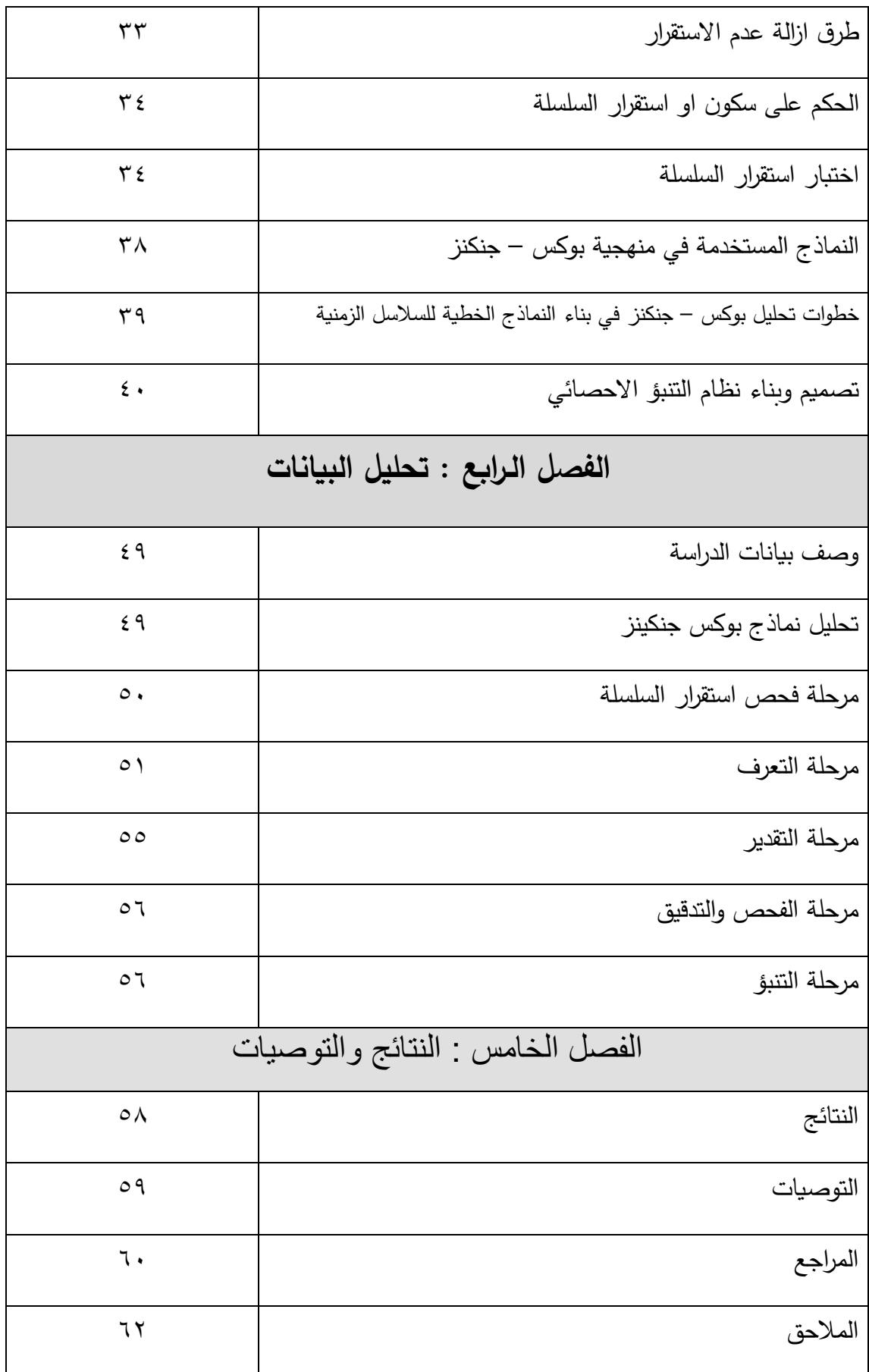

**قائمة الجداول**

| رقم الصفحة   | الجدول                                                            |
|--------------|-------------------------------------------------------------------|
| $\gamma$     | جداول (٢−٩) توضح بيانات إنتاج الاسمنت في السودان بالألف طن        |
|              | متري من (١٩٩٦ – ٢٠١٥)                                             |
| $\circ$ {    | جدول (١) الكميه المنتجه من الاسمنت                                |
| $\circ$ {    | Dickey – Fuller انتائج اختبار Dickey – Fuller                     |
| $\circ$ )    | جدول (٣) معاملات الارتباط الذاتي  والارتباط الذاتي الجزئي للسلسلة |
|              | الزمنية لإنتاج الاسمنت                                            |
| $\circ$      | جدول (٤) معاملات الارتباط الذاتي  والارتباط الذاتي الجزئي للسلسلة |
|              | الفرق الأول لإنتاج الاسمنت                                        |
| ٥٥           | جدول (0) نتائج تقدير  النموذج ARIMA(1,1,0) لسلسة إنتاج الاسمنت    |
| $\circ$      | جدول (٦) نتائج اختبار Q ومقاييس المقارنة للنموذج (ARIMA(1,1,0     |
|              | لإنتاج الاسمنت                                                    |
| $\circ \vee$ | جدول (٧) إنتاج الاسمنت المتنبأ به للفترة (٢٠١٦–٢٠٢٥) باستخدام     |
|              | النموذج (ARIMA(1,1,0                                              |

**قائمة األشكال**

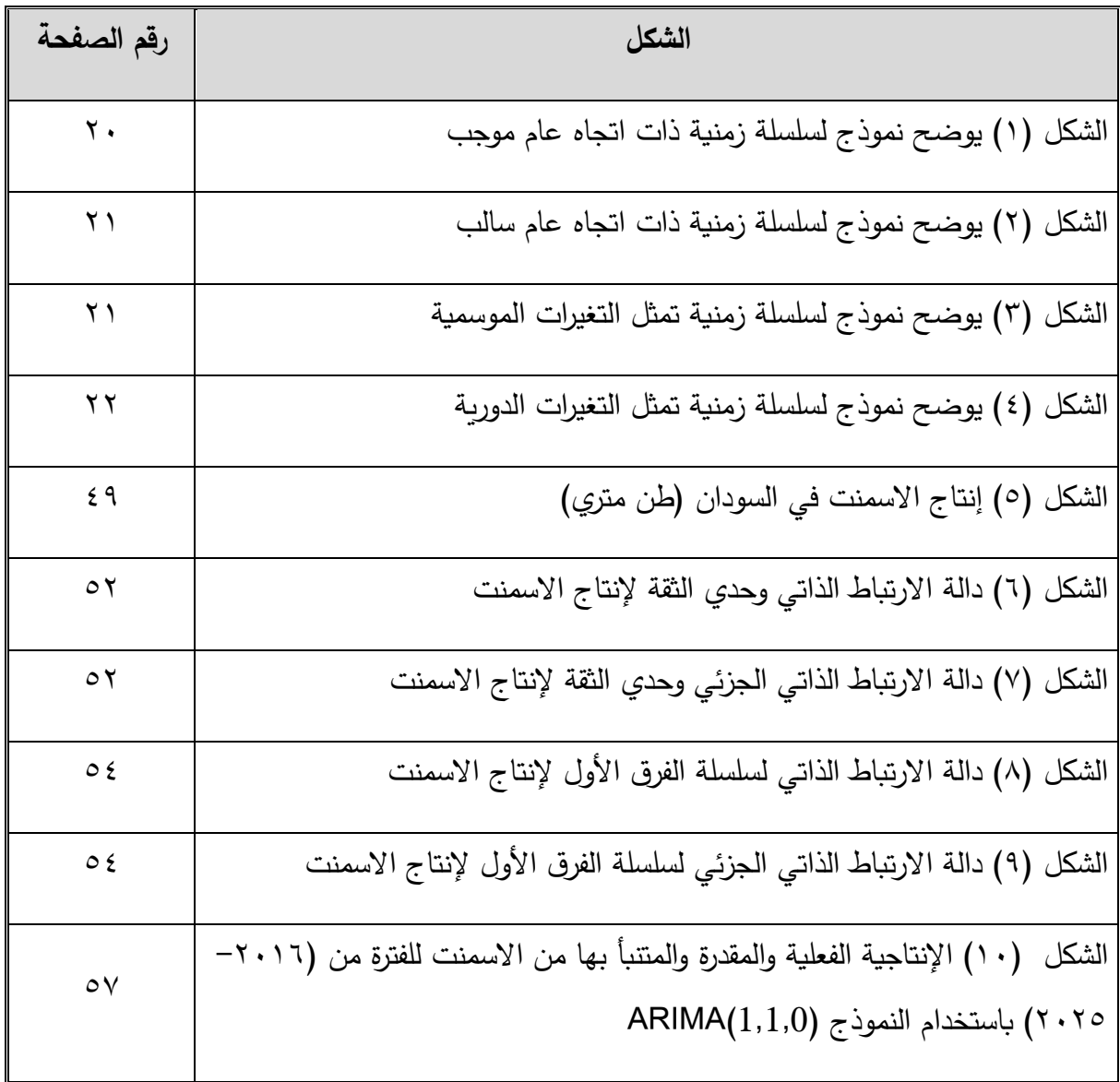

#### **الفصل االول**

**اإلطار المنهجي**

**2-2 المقدمة:**

تعتبر صناعة اإلسمنت من الصناعات األساسية وتستمد هذه الصفة لكونها صناعة مولدة لصناعات أخرى شأنها في ذلك شأن الصناعات البتروكيميائية وصناعة الصلب، و فى هذه الصناعات الثلاثة غالباً ما يحول المنتج الي خامة او مدخل لصناعات أخرى.

كما أنها تساعد على انتشار العمران الحضري، وصناعة اإلسمنت من الصناعات األولى التي نالت قصب السبق في خارطة الصناعة السودانية ارتباطا بقيام أول مشروع إنمائي في مجال الطاقة والري بالسودان حيث أنشيء مصنع أسمنت مكوار خصيصا لتوفير احتياجات بناء خزان سنار. ثم ً جاء بعد ذلك قيام مصنع أسمن[ت](http://www.sudaress.com/city/%D8%B9%D8%B7%D8%A8%D8%B1%D8%A9) [عطبرة](http://www.sudaress.com/city/%D8%B9%D8%B7%D8%A8%D8%B1%D8%A9) عام 1947م بطاقة إنتاجه بلغت )444( ألف طن ثم مصنع أسمنت ربك عام ١٩٦٤م بطاقة إنتاجية (١٠٠) ألف طن، وكانت الطاقة الإنتاجية للمصنعين لا تلبي احتياجات البلاد لذا كان الاعتماد شبه كامل على الاستيراد والذي أصبح يغطي حوالي (٨٥%) من احتياجات البلاد (وزارة الصناعة ،٢٠٠٩، ص٢٢).

وفي ظل تنامي الطلب على سلعة اإلسمنت كان البد من تنفيذ برامج للتأهيل والتحديث في مصن[ع](http://www.sudaress.com/city/%D8%B9%D8%B7%D8%A8%D8%B1%D8%A9) [عطبرة](http://www.sudaress.com/city/%D8%B9%D8%B7%D8%A8%D8%B1%D8%A9) تبعه قرار الخصخصة الكامل للمصنع، وكذلك خصخصة اسهم الحكومة في مصنع اسمنت ربك والتي تتجاوز الـ%84 من اسهم المصنع إلتاحة الفرصة للقطاع الخاص لتنفيذ مشروعات التوسع والتحديث. وفي منتصف أكتوبر من العام2448م بدأت االستثمارا[ت](http://www.sudaress.com/city/%D8%A7%D9%84%D8%AC%D8%AF%D9%8A%D8%AF%D8%A9) [الجديدة](http://www.sudaress.com/city/%D8%A7%D9%84%D8%AC%D8%AF%D9%8A%D8%AF%D8%A9) تدخل دائرة اإلنتاج وكان أولها شركة السالم لإلسمنت بإنتاج )16( ألف طن كإنتاج تجريبي للربع األخير من عام 2448م من بعدها قفز اإلنتاج إلى أكثر من الضعف، وبنهاية عام 2414م اكتملت جميع المصانع التي كانت تحت التشييد ودخلت دائرة الإنتاج وبدأ الإنتاج يتصاعد تدريجيا بالرغم من توقف مصنع

[عطبرة](http://www.sudaress.com/city/%D8%B9%D8%B7%D8%A8%D8%B1%D8%A9) القديم في يناير من العام 2414م لتهالك آلياته وعدم كفاءة تشغيله وبالمقابل دخل مصن[ع](http://www.sudaress.com/city/%D8%B9%D8%B7%D8%A8%D8%B1%D8%A9) [عطبرة](http://www.sudaress.com/city/%D8%B9%D8%B7%D8%A8%D8%B1%D8%A9) الجديد في فبراير من نفس العام. وفي مايو دخل مصنع بربر وأعقبه مصنع التكامل في أغسطس وآخر مصنع كان مصنع الشمال لإلسمنت في منتصف ديسمبر، كما ان مصنع النيل للإسمنت (ربك) اكتمل إعادة تأهيله بطاقة قصوى (١٠٠٠) طن في اليوم (صحيفة النيل الالكترونية، ، 7، ص  $( )$ .

وبذا نالحظ ان هناك نمو واضـح في هذا القطـاع من الصناعـة لذا كان البد من وجـود أسلوب تحليلي يبين لنا اتجاه هذا القطاع من اإلنتاج ويعد أسلوب تحليل [السالسل الزمنيـة](http://kenanaonline.com/users/ahmedkordy/tags/132625/posts) Series Time Analysis من الأساليب الإحصائية الجديرة بالاهتمام، والتي تطورت كثيراً، وأصبح بالإمكان استخدامها لغرض التوقع لمستقبل العرض والطلب على إنتاج االسمنت. ويعتمد أسلوب تحليل السلاسل الزمنية على تتبع الظاهرة (أو المتغير) على مدى زمني معين (عدة سنوات مثلاً)، ثم يتوقع للمستقبل بناءً على القيم المختلفة التي ظهرت في السلسلة الزمنية وعلى نمط النمو في القيم، وبهذا فهو يتفوّق على الأسلوب التقليدي، إذ إن الأسلوب التقليدي يحسب فرق القيمة بين زمنين اثنين فقط<br>-من السلسلة الزمنية ويبني التوقع المستقبلي على أساسهما، بدون م ارعاة للنمط العام للسلسلة أو لالرتفاع واالنخفاض الذي يحدث لقيم السلسلة الزمنية المتصلة.

#### **1-2 مشكلة البحث:**

 تبرز مشكلة البحث في الزيادة المضطردة الستهالك االسمنت في السودان بمرور الزمن لذلك البد من معرفة العوامل والمتغيرات االقتصادية التي تؤثر في استهالك االسمنت والتنبؤ بها و ايجاد توقعات للطلب على انتاجه وذلك باالعتماد على المتغيرات التي تؤثر عليه.

**4-2 أهمية البحث:**

تكمن أهمية البحث في استخدام اسلوب السلاسل الزمنية متمثلاً في طريقة بوكس – جنكنز في التنبؤ المستقبلي بالاستهلاك السنوي للإسمنت للسنوات القادمة ومعرفة الطلب العام الذي يقود الى التعرف علي االستهالك السنوي منه ووضع التدابير واتخاذ القرارات المناسبة.

**3-2 أهداف البحث:**

#### يهدف هذا البحث إلى:

/1 توضيح العوامل المؤثرة في الطلب علي االسمنت والمؤشرات الدالة عليه و التقديرات المحتملة لحجم الطلب.

/2 بيان أن الطلب علي اإلسمنت متزايد وضرورة وضع التدابير الالزمة لزيادة عدد المصانع وتفعيل عمل المصانع الحالية.

- /3 تحليل انتاج االسمنت في الماضي والحاضر والتنبؤ به في المستقبل.
	- /4 تقديم مرجعية إحصائية عن انتاج االسمنت في السودان.
		- **5-2 فرضيات البحث:**

هنالك عدة فرضيات ينبني عليها هذا البحث أهمها:

/1 هنالك زيادة في انتاج االسمنت مع مرور الزمن.

/2 هنالك عالقة عكسية بين الكمية المطلوبة من االسمنت وسعرها وهنالك عالقة طردية بين الكمية المطلوبة من االسمنت و عدد السكان.

#### **6-2 منهجية البحث:**

 المنهج المتبع في هذا البحث هو المنهج الوصفي التحليلي حيث يقوم الباحث بوصف البيانات الفعلية التي تحصل عليها ومن ثم يقوم بتحليل هذه البيانات بهدف التنبؤ بإنتاجية االسمنت في المستقبل باستخدام برنامج الـ SPSS.

**1-2 حدود البحث:**

الحدود المكانية: مصانع اإلسمنت بجمهورية السودان.

الحدود الزمانية : انتاج االسمنت في الفترة الزمنية من عام 1996م حتى عام 2415م .

**8-2 مصادر البيانات:**

 تم الحصول على البيانات االحصائية إلنتاج االسمنت من الجهاز المركزي لإلحصاء بالسودان والتقارير السنوية للبنك المركزي ومصانع االسمنت في الفترة من عام 1996م وحتى 2415م . **9-2 الدراسات السابقة:**

من خلال الاطلاع على الدراسات السابقة يتم استعراض هذه الدراسات على النحو التالي : /1 دراسة تحت عنوان : تقدير دالة الطلب علي االسمنت في السودان 2448 .1994- وهي دراسة ماجستير قدمها محمدين ابكر زكريا (مارس ٢٠١٢).

هدفت الدراسة الي بيان أن مستوي الطلب يشجع علي زيادة اإلنتاج وإنشاء مصانع جديدة في البلاد، وأن النمو العمراني المتزايد في البلد، أدى الي تغيرات كبيرة في السعر والاتجاه الي الاستيراد من الخارج.

وتكمن أهمية الدراسة في اظهار العوامل التي توثر علي الطلب علي االسمنت في السودان وتوضح كذلك شكل العلاقة بين الطلب على الاسمنت في السودان وهذه العوامل. استخدم الباحث المنهج االستنباطي إضافة الي منهج البحث القياسي الذي يعتمد علي الطرق الرياضية والاحصائية والقياسية لتقدير نموذج الطلب على الاسمنت بالسودان.

خلصت الدراسة إلي النتائج التالية أن القوة التفسيرية للنموذج المقترح بلغت %88 حسب معامل التحديد المعدل مما يدل علي جودة توفيق النموذج، وأن مستوي الطلب يشجع علي زبادة اإلنتاج وإنشاء مصانع جديدة الرتفاع نسبة استيراد اإلسمنت في البالد .

ً و كانت توصيات النموذج تتمثل في ضرورة االهتمام بتوفير البيانات حتي يمكن بناء نموذج وفقا للنظرية الاقتصادية، وايضاً نسبة للاتجاه التصاعدي لأسعار الإسمنت مما يؤكد أن الطلب علي اإلسمنت متزايد والبد من وضع التدابير الالزمة لزيادة عدد المصانع وتفعيل عمل المصانع الحالية. /2 دراسة بعنوان: صناعة االسمنت بالسودان. قامت بها وزارة الصناعة – الخرطوم )2449(. الهدف من هذه الدراسة هو تقديم استراتيجية لمواجهة االرتفاع في األسعار وتحقيق المستهدف للتصدير.

وتكمن أهمية هذه الدراسة في شرحها الهم معوقات هذه الصناعة وبيان الوسائل الالزمة للمزيد من تدفق رؤوس الأموال من المصادر الداخلية والخارجية للاستثمار في صناعة الاسمنت ووضع رؤي مستقبلية وواعدة ال نتاج وفير واضافة حقيقية لمساهمة الصناعة الوطنية في االقتصاد القومي. واستخدم في هذه الدراسة المنهج الوصفي لوصف الظاهرة ومنهج االقتصاد القياسي لتقدير النموذج.

ويهدف النموذج في الاقتصاد القياسي الي تبسيط الواقع الاقتصادي من خلال بناء نموذج لا يحتوي على جميع تفاصيل الظاهرة الاقتصادية المراد دراستها بل يتضمن العلاقات الأساسية بها ليستخدم كأداة في عملية التنبؤ وتقييم السياسات االقتصادية القائمة او المقترحة ثم استخدامها في عملية تحليل الهياكل االقتصادية.

توصلت هذه الدراسة الى عدة نتائج وتوصيات أهمها العمل على التوسع في قاعدة التعليم الفني وتشجيع القطاع الخاص في الدخول فى هذا المجال " إقامة معهد فنى لصناعة االسمنت بوالية نهر النيل"، وضع استراتيجية مشتركة بين اتحاد أصحاب العمل والدولة تعمل على حل المشكالت التي تواجه القطاع الصناعي في الكهرباء و التمويل... الخ على أن تكون هذه االستراتيجية من الواقعية والوضوح مما يسهل تطبيقها، وقف منح التراخيص في مجال صناعة الإسمنت وذلك حفاظا على موارد البالد لألجيال القادمة، تفعيل المادة "16" من قانون تشجيع االستثمار بمنح مصانع االسمنت ميزات إضافية.

#### **20-2 هيكل البحث:**

يحتوى هذا البحث على خمسة فصول يتناول الفصل األول: االطار المنهجي، ويشمل كل من المقدمة، مشكلة البحث، أهمية البحث، أهداف البحث، فروض البحث، منهجية البحث، حدود البحث، مصادر البيانات، الدراسات السابقة، هيكل البحث والفصل الثاني: اإلسمنت في السودان، ويشمل مقدمة تعريفية عامة عن االسمنت، مكونات االسمنت، أنواع االسمنت، استخدامات االسمنت، مبادئ أساسية في صناعة االسمنت، طرق صناعة االسمنت، مصانع االسمنت العاملة، حجم االستهالك المحلي، بيانات انتاج االسمنت والفصل الثالث: السالسل الزمنية ويحتوي هذا الفصل علي: مفهوم السلسلة الزمنية، أنواع السالسل الزمنية، مركبات السلسلة الزمنية، تحليل السلسلة الزمنية إلى مكوناتها الرئيسية، اهداف تحليل السالسل الزمنية، نماذج السلسلة الزمنية، تقدير مركبات السلسلة الزمنية، أسلوب بوكس- جنكنز في تحليل السالسل الزمنية، السكون، طرق إزالة عدم الاستقرار، الحكم على سكون أو استقرار السلسلة، اختبار استقرار السلسلة، النماذج المستخدمة في منهجية بوكس وجنكيز، خطوات تحليل أسلوب بوكس- جنكنز في بناء النماذج الخطية للسالسل الزمنية، تصميم وبناء نظام التنبؤ اإلحصائي والفصل الرابع: تحليل البيانات، ويشمل وصف البيانات، تحليل نماذج بوكس- جنكيز، مرحلة التقدير، مرحلة الفحص والتدقيق، مرحلة التنبؤ و الفصل الخامس: النتائج والتوصيات، ثم المراجع والمصادر وأخيراً الملاحق.

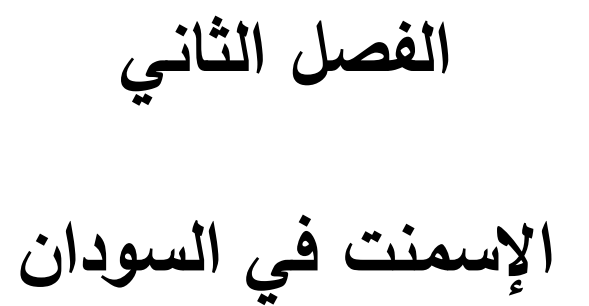

# **الفصل الثاني**

# **اإلسمنت في السودان**

## **2-1 مقدمة تعريفية عامة عن االسمنت:**

اإلسمنت هو مادة ناعمة ، رمادية اللون تمتلك خواص تماسكيه و تالصقيه بوجود الماء مما يجعلها قادرة على ربط مكونات الخرسانة بعضها ببعض و تماسكها مع حديد التسليح. ويتكو[ن](http://vb.elmstba.com/t209297.html) [اإلسمنت](http://vb.elmstba.com/t209297.html) من ثالث مواد خام أساسية هي كربونات الكالسيوم الموجودة في الحجر الكلسي، والسيليكا الموجودة في الطين والرمل، والألومنيا (أكسيد الألمنيوم) (زايد، 1991م، ص120).

والإسمنت المعروف والشائع الاستخدام في البناء هو الاسمنت البورتلاندى الذي اكتشفه جوزيفٌ اسبيدٌن البناء الإنجليزي في أوائل القرن التاسع عشر .ويرّجع اسم بورتلاند إلى تشابه صلادة اإلسمنت البورتالندى مع بعض أحجار البناء الموجودة في جزيرة بورتالند بإنجلترا لذلك أطلق على هذا النوع من الأسمنت بالإسمنت البورتلاندى (امام وامين،٢٠٠٧، ص٧) .

وأهم استخدام لإلسمنت هو المالط والخرسانة حيث يربط المواد االصطناعية أو الطبيعية لتشكل مواد بناء قوية مقاومة للتأثيرات البيئية العادية. ويجب عدم الخلط بين الخرسانة واإلسمنت، فاإلسمنت يشير إلى المسحوق الجاف المستخدم في ربط المواد الكلية للخرسانة.

وتعتبر صناعة االسمنت من الصناعات االستراتيجية، وهي مع ذلك صناعة بسيطة مقارنة بالصناعات الكبرى وتعتمد على توفر المواد الخام الالزمة لذلك. أما األهمية العظمى لإلسمنت فتكمن في كونه، المرتكز األساسي لصناعة البناء والتشييد على النمط الحديث، خاصة و أن صناعة البناء والتشييد ال تنحصر في الوحدات السكنية والتجارية والبنايات متعددة الطوابق، وانما تتسع لتشمل البنيات التحتية كالسدود والموانئ والطرق وغيرها من البنيات. ويعتبر الإسمنت من أهم مقومات النمو العمراني في القطر بل ربما نذهب أكثر من ذلك وننظر له كمؤشر هام من مؤشرات التحضر وهو بذلك يعتبر مادة استراتيجية هامة يجب أن تكون لها أسبقية عالية في مشاريع الصناعة المحلية ليصل إنتاجه إلى حد االكتفاء الذاتي من ز اوية أُخرى تكتسب صناعة اإلسمنت قيمة اقتصادية ، اجتماعية عظيمة من مقدرتها الفائقة في تجفيف منابع البطالة فبجانب استيعابها المباشر للعمالة فهي تفتح أبواب االستخدام واسعة من خالل إنعاش صناعة البناء والتشييد. ونجد أن صناعة االسمنت قادرة من خالل مفعول األثر المضاعف على تحريك وانعاش معظم القطاعات الاقتصادية وبالطبع فلن يحدث ذلك إلا إذا اتسمت تلك القطاعات الاقتصادية بالمرونة التي تجعل استجابتها ممكنة وتفاعلها تلقائياً.

**1-1 مكونات االسمنت :**

يتكون اإلسمنت من ثالثة مواد خام أساسية هي كربونات الكالسيوم الموجودة في الحجر الكلسي، والسيليكا الموجودة في الطين والرمل، والألومنيا (أكسيد الألمنيوم). (امام و امين، ٢٠٠٧، ص١٣) .

و يمكن إنتاج عشرات األنواع من االسمنت ليستعمل كل نوع منها لعمل معين، ويتم تغيير أنواع االسمنت بإحدى الطرق التالية:

- /1 تغيير نسب خلط المواد األولية و درجة طحنها و نعومتها.
	- /2 تغيير درجة نقاوة المواد الخام.
		- /3 زيادة درجة نعومة الطحن.

/4 إضافة مواد كيماوية أثناء الطحن، ككلوريد الكالسيوم لزيادة التصلب، و إضافة مواد لعمل فقاعات. /5 إضافة البوزالنا و خبث الحديد.

# **4-1 أنواع اإلسمنت:**

**-1** اإلسمنت البورتلندي العادي : هو األكثر شيوعا وانتشار، حيث يستخدم في كافة اإلنشاءات التي ال تتعرض ألمالح السلفات في التربة أو المياه األرضية، تصل نعومته إلى 2254 سم/2غم. يصنع من خلط مواد تحتوي على كربونات الكلسيوم مثل الطباشير او الحجر الجير ومواد محتوية علي السيليكا والالومينا واكسيد الحديد مثل الطين والطمي، وهذا النوع من الإسمنت ملائم لأغلب أنواع الأعمال حيث أن له درجة تصلب معتدلة (متوسطة)، وتصل مقاومة الضغط لهذا الأسمنت إلى قيم عالية بعد ٢٨ يوم، ثم تزداد بمعدل طفيف بعد ذلك (امام وامين،٢٠٠٧، ص٢٩).

ً وتصل نعومته -2 االسمنت البورتالندي سريع التصلب أو مبكر القوة II Type: هذا النوع ناعم جدا الي 5444-4544 سم/2غم و يعطي المقاومة الالزمة خالل مدة قليلة، حيث ان قوة التحمل التي يعطيها هذا النوع خالل ثالثة أيام تساوي تقريبا قوة التحمل التي يعطيها االسمنت البورتالندي العادي خلال أسبوع إلا أن قوة الاثنين تتساوى بعد ٢٨ يوم، و كذلك تكون نسبة سيليكات ثلاثي الكالسيوم لهذا النوع أعلى من نسبتها في االسمنت البورتالندي العادي.

-3 االسمنت البورتالندي المنخفض الحرارة أو اسمنت الخزانات IV Type**:** يتم تغير نسب المواد الأولية بحيث تكون الحرارة المتولدة وسرعة تولدها أقل منها في الاسمنت البورتلاندي العادي، كما ان نسبة سيليكات ثلاثي الكالسيوم والومينات ثلاثي الكالسيوم أقل من نسبتها في الاسمنت البورتلاندي العادي بينما تزيد نسبة سيليكات ثنائي الكالسيوم عنها في االسمنت العادي. و يستعمل في المنشآت الضخمة كالسدود و الجدران اإلستنادية و الخزانات حيث أن الحرارة القليلة المتولدة أثناء عملية التفاعل ال تسبب تمدد كبيرا في الكتل الخرسانية الذي يؤدي إلى تكسر الخرسانة وإحداث شقوق فيها (امام وامين،٧٠٧، ص ٣١) .

تكون مقاومة الخرسانة المصنوعة من هذا النوع نصف مقاومة الخرسانة المصنوعة من االسمنت العادي بعمر 7 أيام وثلثيها بعمر 28 يوم و مساوية لها بعمر ثالث اشهر ولذلك يشترط ان ال تقل نعومته عن 3244 سم2 /غم. كما ينصح باستخدامه في األماكن التي تتعرض للكبريتات مثل منشآت الصرف كونه يقاوم الكبريتات.

**-**4 **االسمنت المقاوم لألمالح )مقاوم لمياه البحر و الكبريتاتV Type):**

هذا النوع مشابه لإلسمنت العادي و صالبتهما متشابهة، إال أن نسبة سيليكات ثالثي الكالسيوم تنخفض فيه، يقاوم المياه المالحة و الكبريتية التي تتفاعل مع سيليكات ثالثي الكالسيوم فيزداد حجم كمية االسمنت إلى حدود %22 و هذا يؤدي إلى تشقق و تفتت الخرسانة و لذلك يستخدم اسمنت مقاوم للكبريتات لا يزيد نسبة الألومينات عن 7,0 – % و يكن الحد الأدنى للنعومة ٢٥٠٠ سم2 /غم )امام وامين،2447،ص34(.

# **-5 االسمنت البورتالندي سريع التجمد**:

التجمد يعني التفاعل بين االسمنت و الماء و بالتالي التماسك و إطالق الحرارة و وضع الخرسانة بمكانها بسرعة قبل انتهاء زمن الشك setting االبتدائي، أما االسمنت مبكر القوة )سريع التصلب) فهو الذي يكتسب قوته خلال الأيام الأولى و هو ليس سريع الشك، يستعمل هذا النوع لصب الخرسانة تحت الماء.

#### **-6 االسمنت الملون**:

له كافة خصائص االسمنت العادي و لكنه يتميز بلونه و اشهرها االسمنت األبيض، الذي يصنع من الاسمنت الخالي من مركبات الحديد (الطين الأبيض) و من حجر الكلس (والحجر الجيري النقي و الرمل الذي تكون فيه نسبة مكونات المنغنيز ومكونات الحديد قليلة جداً (نصف بالمئة) لان مركبات الحديد تؤثر على درجة بياض االسمنت.

تحتاج صناعة الاسمنت الأبيض إلى حرارة أعلى من الحرارة اللازمة لصناعة الاسمنت العادي، و لذلك ترتفع كلفة هذا النوع من االسمنت إلى ضعف كلفت االسمنت العادي.

**5-2 استخدامات االسمنت:**

**- الصناعات التقليدية:** يستعمل في األبنية و المنشآت و السدود و رصف الطرق و الجد ارن الاستنادية و الجسور و الكباري والمستودعات، و مواسير المجاري و الأعمدة الإسمنتية الكهربائية وغيرها.

**- الصناعات الحديثة**: األسبستو س و القطع الجاهزة و الخرسانة الخفيفة و صناعة القوارب، وأعمال الحقن في السدود، وفي تثبيت التراب لعمل أساس للطرق ومدارج المطارات

**5-1 مبادئ أساسية في صناعة االسمنت:**

يحتوي االسمنت على مادتين أساسيتين هما الكلس والطين هذا األخير تضاف إليه مواد أساسية هي السليس، واأللمين وأكسيد الحديد.

مادتي الكلس والطين تسحقان في آالت السحق وتمزجان مع بعضهما البعض بنسب يحددها المخبر ويطحنان في آالت الطحن ثم نمررهما عبر الفرن الذي تبلغ درجة ح اررته حوالي °1434م. فنحصل حينئذ على مادة الكلنكر.نضيف لهذه المادة مواد أخرى. وندخلها في آلة الطحن من بعدها نحصل على مادة االسمنت التي توضع بأكياس ثم تعبأ.

االسمنت يتكون كمواد خام من مادتين أساسيتين هما الحجر الجيري )أحمد وطه 1998م، ص78( lime stone والطفلة clay ومادتين اضافيتين يضافا حسب ظرف وطبيعة كل مصنع وهما الـsand،

ore iron الحديد والرمل ويسمى الحديد والرمل materials corrective أي مواد لتصحيح النسب المراد الوصول إليها فأحيانا تأتى الطفلة والحجر بهما نسبه عالية من الرمل فال تحتاج إلضافة رمل.

يتم إضافة هذه المواد الخام بنسب معينه وتدخل طاحونه ضخمه لتطحن حتى تصل إلى درجة نعومه عالية وتسمى هذه الطاحونة بطاحونة الخام mill raw وال يحدث بالطاحونة أي تفاعالت كيميائية ولكن فقط طحن المواد الخام وفائدة هذا الطحن زيادة مساحة سطح الحبيبات تجهيزا لدخولها التفاعالت الكيميائية حتى تتعرض كل الجزيئات للتفاعالت. تكون النسب في المواد الخام تقريبا في حدود %75 من الحجر و%24 من الطفلة و%3 من الرمل و%2 من الحديد وتختلف هذه النسب تبعا للنتائج والتحاليل. بعد خروج المادة الخام من الطاحونة تدخل صومعه للتخزين ثم تبدا أول مراحل التفاعالت الكيميائية في مبنى ضخم يسمى البرج حيث يتم تسخين المادة الخام تمهيدها لدخولها الفرن وذلك عند درجة حراره 854 درجه مئوية وبذلك تكون االكاسيد األربعة جاهزة للتفاعل في الفرن وبداخل الفرن تتحد االكاسيد األربعة مكونا ما يسمى اطوار الكلينكر وهكذا وتصل درجات الحرارة إلى 1454 درجه عند نهاية الفرن منطقة الحريق عند الشعلة. بعد الفرن تدخل المادة المنتجة وتسمى الكلنكر إلى المبرد بعد المبرد يخرج الكلينكر وهو المنتج األولى في صناعه االسمنت. يضاف بعد ذلك الجبس الخام وتركيبة كبريتات الكالسيوم إلى الكلينكر ويدخال معا طاحونه تسمى طاحونة اسمنت mill cement ويكون المنتج النهائي هو االسمنت .

#### 6**-**2 **طرق صناعة االسمنت**:

تتم صناعة اإلسمنت بثالث طرق، حيث يتم بعدها إيجاد المركب الكيميائي األفضل واألمثل لإلسمنت، وهذه الطرق هي:

# **طريقة رطبة** :

وهي اقدم طريقة استخدمت في صناعة االسمنت ويعيبها انها تستهلك قدر كبير من الطاقة . يتم اختيار المواد الخام وتمزج بالماء لتعطي ناتج معلق ،ويتشكل الكلنكر عند )1484(°م ، وتعتمد هذه الطريقة على تكسير وخلط المواد، وطحنها، وتسخينها ثم وضعها في المبرد، وبعدها يتم الطحن النهائي وتعبئتها بالأكياس (امام و امين، ٢٠٠٧، ص١٠) .

#### **طريقة جافة** :

بدأت هذه الطريقة بالانتشار ، لتحلّ محل الطريقة الرطبة بشكلٍ تدريجي، وذلك لما تتميز به من توفيٍر للطاقة حيث تستهلك حوالي %64 من الطاقة المستهلكة في الطريقة الرطبة، ولدقتها في عمليّة التحكم وخلط للمواد الخام دون الحاجة لإضافة الماء، وتعتمد هذه الطريقة على تكسير للمواد الخام وخلطها ومن ثم طحنها ومن ثم يتم وضعها بالفرن، يليها الطحن النهائي وتعبئتها )امام و امين، ، 7۰۰ $\sim$ ، ص $\cdot$  ۱)

# **طريقة شبه جافة**:

هي حالة خاصة من العمليّة الجافة، يستخدم بها الفرن المزود بعمود، ويتم تشكيل المواد الخام المطحونة في العمليّة الجافة على شكل حبيبات، يتم إضافة المياه إليها بنسبة ١٣% (امام و امين، ، 7۰۰۷ ص ۱۱) .

- **1-1 مصانع االسمنت العاملة:**
	- **/2 مصنع اسمنت عطبرة:**

شركة اسمنت عطبرة اعرق شركة اسمنت في السودان، أنشئ مصنع اسمنت عطبرة عام ١٩٤٧ كقطاع خاص تحت مسمى (اسمنت بورتلاند عطبرة) وذلك بشركة مساهمة برؤوس أموال اغلبها أجنبية. وفى عام 1974 تم تأميم المصنع وسمى باسم مؤسسة ماسبيو لإلسمنت وأضيف إلى مؤسسات القطاع الصناعي، ثم صدر قرار جمهوري عام ١٩٨٣ بتحويل مؤسسة ماسبيو للإسمنت إلى شركة خاصة )شركة ماسبيو لإلسمنت( لتعمل تحت قانون الشركات لسنة ،1925وفى عام 1985 صدر قرار بتحويل اسم الشركة إلى شركة اسمنت عطبرة المحدودة، وفى أواخر العام 2442 تم البيع للشركة السودانية الإفريقية للتنمية والاستثمار ولذا تمت أيلولة الشركة للشيخ سليمان الراجحي والذي قام بمعالجة االنبعاثات وزيادة إنتاجية المصنع وبناء مصنع جديد بطاقة إنتاجية 5744 طن يوميا من الاسمنت ويعد اكبر الخطوط في السودان وإفريقيا لإنتاج الاسمنت (عبد الرحيم، ٢٠١٤،  $\mathcal{C}(\mathfrak{r}\circ\omega)$ .

**/1 شركة النيل لإلسمنت (ربــك(:**

أنشيء المصنع منذ العام 1964م، بطاقه انتاجية 144طن/اليوم وتعرض المصنع خالل مسيرته للكثير من التعثرات ولكن في العام 2414 اكتملت اعاده تأهيل المصنع بطاقه قصوي 1444 طن في اليوم )عبد الرحيم،2414،ص35(.

# **/4 مصنع السالم العالمي إلنتاج االسمنت:**

يقع المصنع بمحلية الدامر وتبلغ مساحته 2 كلم مربع ، برأس مال حوالي 275مليون دوالر وبدأ اإلنتاج منذ عام 2448 بطاقة إنتاجية 2444 طن في اليوم ، تم قيام المصنع بمساهمة عدد من السودانيين ومجموعة من الأشقاء العرب(سعوديين –كويتيين) (عبد الرحيم،1٤١٤هـ، ٣٦).

**/3 مصنع الشمال لإلسمنت:**

يقع المصنع بمحلية الدامر بمساحة تقدر بحوالي 1223 كلم مربع وطاقته التصميمية 4244 طن/اليوم ، وببلغ رأس المال المستثمر بالمصنع ١٢٠مليون دولار ، تم قيام المصنع بشراكه سودانية عراقية (عبد الرحيم، 1418مص٣٦).

#### **/5 مصنع التكامل لإلسمنت:**

يقع المصنع بمحلية بربر بمساحة تقدر بحوالي 5 كلم برأس مال بلغ 182مليون دوالر، تم إنشاء المصنع بمساهمة من شركة التكامل والصندوق القومي للمعاشات. ، الطاقة التصميمية للمصنع 4544 طن/اليوم )عبد الرحيم،2414،ص37(.

**/6 شركة اسمنت بربر:**

يقع بمحلية بربر بمساحه قدرها 1.5 كلم برأس مال قدره 214 مليون دوالر تم انشاء المصنع بمساهمة من محمد الغرير (أماراتي) والصندوق القومي للضمان الاجتماعي، الطاقة التصميمية للمصنع 5444 طن/اليوم )عبد الرحيم،2414،ص37(.

**/1 مصنع اسالن لإلسمنت :**

يقع المصنع بمنطقه الباقير جنوب الخرطوم ، ويقوم المصنع بجلب المادة الخام من بربر ثم يقوم بعمليات الطحن والمعالجة والتعبية وتقدر القدرة اإلنتاجية للمصنع بحوالي 144الف طن. والمالحظ هنا أن في الفترة التي سبقت العام 2448 كانت الطاقة اإلنتاجية لمصنع اسمنت عطبرة ومصنع اسمنت ربك لا تلبي احتياجات البلاد لذا كان الاعتماد شبه كامل علي الاستيراد والذي اصبح يغطي حوالي %85 من احتياجات البالد.

ولكن في منتصف اكتوبر من العام 2448 بدأت االستثمارات الجديدة تدخل دائرة االنتاج وكان في مقدمتها مصنع السالم وفي العام 2414 اكتملت جميع المصانع التي كانت تحت التشييد ودخلت دائرة االنتاج وبداء االنتاج يتصاعد وبلغ مجموع انتاج المصانع من العام 2414م حوالي 2.112.6 الف طن وهو مالم يحقق طيلة العشر سنوات السابقة .

ونجد ان العام ٢٠١٣م شهد اكبر ارتفاع في انتاج الاسمنت بحوالي ٣,٥٣٨,٠ الف طن، وبلغ ناتج العام 2414م 3.477.7 الف طن.

# **8-1 حجم االستهالك المحلي:**

مقارنه ما بين الانتاج والاستهلاك خلال السنوات الماضية نجد ان الكميات المعروضة في العام ٢٠٠٦م كانت (١,٨٥٨) مليون طن وقفزت الي (٢,٣) في العام ٢٠٠٧ وبسبب وقف الاستيراد من جمهورية مصر العربية انخفضت الكميات الى (٢) مليون طن في العام ٢٠٠٨.

وفي العام 2449 عادت الكميات الي طبيعتها مساوية للتي كانت في العام 2447م، بينما ظل االسمنت المستورد مهيمن علي السوق المحلي بنسبة %85 و%15 لصالح االنتاج المحلي.

وفي العام ٢٠٠٩م ارتفع نصيب الانتاج الوطني الي ٢٧% مقابل انخفاض الاستيراد من ٨٥% الي %73 ، وبعد اكتمال دخول المصانع الجديدة دائرة االنتاج بدا االنتاج الوطني في االزدياد مع انخفاض ملحوظ في الكميات المستوردة ،وبنهاية العام 2414م كانت الكميات المعروضة لالستهالك في حدود 3 مليون طن ويمكن تحديد حجم االستهالك في حدود 3 مليون طن في العام ،2414 وشهد العام ٢٠١١م ارتفاع في مستوى الاستهلاك الي (٣,٢) مليون طن.

والجدير بالاهتمام هنا أنه منذ النصف الأول من العام ٢٠١٢ لم يتم استيراد أي كمية من اإلسمنت كما توضح بيانات اإلدارة العامة لشرطة الجمارك واستمر الوضع حتى العام الحالي 1010م، ولأول مرة تشهد البلاد صادرا من هذه السلعة خلال عام ٢٠١٢ حيث بلغت كمية الصادر 189 ألف طن وفي عام 2413 بلغت 329 ألف طن وهي بداية تشير إلى قدرة هذه السلعة على ولوج سوق التصدير خاصة إلى دول الجوار وتحقق عائدات جيدة للخزينة إذا تم حل المشاكل المتعلقة بالتصدير.

**9-1 بيانات إنتاج االسمنت:**

البيانات ادناه توضح إنتاج الاسمنت في السودان بالألف طن متري من العام ١٩٩٦–٢٠١٥.

|       | البيان |      |              |         |  |
|-------|--------|------|--------------|---------|--|
| 1999  | ۱۹۹۸   | 1997 | ١٩٩٦         |         |  |
| ۲ ٤ ٦ | ۲۰٦    | ۲۹.  | $Y \wedge 7$ | الانتاج |  |

**إنتاج االسمنت خالل الفترة 2996 الي 2999**

المصدر وزارة الصناعة – التقرير السنوي لبنك السودان 2444م.

**إنتاج االسمنت خالل الفترة 1000 الي 1008**

**)طن متري(**

|             |                |       |                        |                                              | $Y \cdot .0$ $Y \cdot .2$ $Y \cdot .7$ $Y \cdot .7$ $Y \cdot .7$ $Y \cdot .1$ $Y \cdot .1$ |           | $Y \cdot Y$ $Y \cdot Z$ |                                  | $\mathbf{Y} \bullet \bullet \mathbf{A}$ |
|-------------|----------------|-------|------------------------|----------------------------------------------|--------------------------------------------------------------------------------------------|-----------|-------------------------|----------------------------------|-----------------------------------------|
| اسمنت ربك   | $5 \cdot 7$    | 0.7   | ٤٢                     | YY                                           | <b>17.17′</b>                                                                              | 9.002     | $\lambda\lambda$        | $\Upsilon \Upsilon$ ), $\Lambda$ | ۲۹,۱                                    |
| اسمنت عطبرة | 1.0,0          | 119,7 | $117, \lambda$         | ۱۹۹,۹                                        | $\mathbf{Y}\mathbf{Y}\mathbf{Y}, \mathbf{Y}\mathbf{Y}\mathbf{Y}$                           | ۲ ٤ ٢,٦٥١ | 115,7                   | 9.5, 5                           | $Y \cdot Y, \xi$                        |
| المجموع     | $150, \lambda$ | ۱۸۹,٥ | $Y \cdot \xi, \Lambda$ | $\mathsf{Y}\mathsf{Y}\mathsf{Y}, \mathsf{Y}$ | $\mathbf{r} \cdot \mathbf{0}, \mathbf{9} \cdot \mathbf{1}$                                 | rrr, r.   | $Y \cdot Y, Y$          | 577,7                            | ۲٤٦,٥                                   |

المصدر مصنع اسمنت عطبرة ومصنع اسمنت ربك – وزارة المالية واالقتصاد الوطني – النشرة االقتصادية الشهرية.

# **إنتاج االسمنت خالل الفترة 1009 – 1025م**

| الإنتاج (الف طن)      |                                                      |                             |                                                    |                                                                  |                                |                   |         |  |  |  |
|-----------------------|------------------------------------------------------|-----------------------------|----------------------------------------------------|------------------------------------------------------------------|--------------------------------|-------------------|---------|--|--|--|
| $Y \cdot 10$          | $Y \cdot Y$                                          | $Y \cdot Y''$               | <b>7.17</b>                                        | $Y \cdot Y$                                                      | $Y \cdot Y \cdot$              | $y \cdot .4$      | البيان  |  |  |  |
|                       | $\backslash$ , $\backslash$ 9, $\backslash$          | 1,70,5                      | 1,117,5                                            | $\lambda, \cdot \circ \lambda, \lambda$                          | Y99,1                          | $Y \cdot \cdot 9$ | عطبرة   |  |  |  |
|                       | $950, \Lambda$                                       | 777, A                      | 001,7                                              | 772,0                                                            |                                |                   | الشمال  |  |  |  |
|                       | $\circ \tau$ , 9                                     | $\circ \wedge \cdot \wedge$ | 7.0, 0.0                                           | $\circ \tau \wedge, \tau$                                        | $\mathsf{r}_{\mathsf{A}}\circ$ |                   | بربر    |  |  |  |
|                       | $\S 7 \wedge \times$                                 | 722                         | 79.4                                               | 790, A                                                           | 17 <sub>V</sub>                |                   | التكامل |  |  |  |
|                       | $Y \in Y, Z$                                         | $rrv, \circ$                | $Y \wedge \wedge, Y$                               | ۲۸.                                                              | 517,0                          | 517,7             | السلام  |  |  |  |
|                       | $\lambda$ ), $\lambda$                               | $\lambda$ 9,7               | ٦٨,٧                                               | $\Lambda$ 0                                                      | $Y \cap \Sigma$                |                   | اسلان   |  |  |  |
|                       | $\epsilon$ Y, $\wedge$                               | 95, 9                       | 159,1                                              | $\wedge \cdot \wedge$                                            | $\sqrt{\circ}$                 | ۸,٦               | رىك     |  |  |  |
| $\circ, \wedge \cdot$ | $\mathbf{r}, \mathbf{y} \vee \mathbf{y}, \mathbf{y}$ | $Y, OY \wedge$              | $\mathbf{r}, \epsilon \vee \mathbf{1}, \mathbf{1}$ | $\mathbf{r}, \dots \mathbf{r} \mid \mathbf{r}, \dots \mathbf{r}$ |                                | 771, 1            | المجموع |  |  |  |

**)طن متري(**

المصدر: المصانع المذكورة في الجدول– وزارة المالية واالقتصاد الوطني– التقرير السنوي ال اربع والخمسون.

# **الفصل الثالث السالسل الزمنية**

#### **السالسل الزمنية**

# **2-4 مفهوم السلسلة الزمنية:**

السلسلة الزمنية عبارة عن مجموعة من المشاهدات اإلحصائية التي تصف الظاهرة مع مرور الزمن، أو هي البيانات الإحصائية التي تجمع أو تشاهد او تسجل لفترات متتالية من الزمن. وقد تكون السلسلة الزمنية بالأرقام المطلقة [وتسمى بالتالي سلسلة قيم مطلقة]، أو قد تكون بالقيم النسبية مثل تلك الجداول التي تبين معدالت الزيادة الطبيعية للسكان في األلف ونحوها، أو قد تكون بالمتوسطات [مثل السلسلة الزمنية التي تبين متوسط إنتاج الكيلو متر مربع من القمح]. ومن امثلة السالسل الزمنية مرضى العيادات النفسية المترددين شهرياً على احدى المستشفيات، عدد العاطلين سنويا عن العمل، معدالت االنجاب السنوية، قراءة االنتاج الشهري لمدة سنة في شركة لألدوية، المبيعات اليومية في مركز لبيع الكتب لمدة شهر ...الخ (النجار وحنفي، ٢٠١٣، ص٣٧٥).

السلسلة الزمنية هي مجموعة مشاهدات اخذت على فترات زمنية متلاحقة وبفضل تساوي الفترات الزمنية التي تؤخذ فيها المشاهدات (فليفل وحمدان، ٢٠٠٦، ص٢٢١).

هي عبارة عن مجموعة من المشاهدات التي تنتج من ظاهر ة معينة مرتبة وفق حدوثها الزمني. وقد يكون هذا الزمن سنوات أو شهور أو أيام أو ساعات (صالح، ٢٠٠٩، ص٢٩٩)

 وتعتبر السلسلة الزمنية من أهم أساليب التنبؤ حول المستقبل مثل المؤشرات االقتصادية والمبيعات السنوية للشركات والتعليم وحجم السكان وغيره، ويعد أسلوب السالسل الزمنية من أهم أساليب التوقع للمستقبل في كثير من المجاالت.

 والهدف من دراسة السلسلة الزمنية هو دراسة التغيرات التي قد تطرأ علي الظاهرة خالل فترة من الزمن وتحليل أسبابها ونتائجها للتنبؤ بها في المستقبل.

# **1-4 أنواع السالسل الزمنية: Type Series Time**

هنالك نوعان من السالسل الزمنية وهي:

- /1 السالسل الزمنية المتصلة وغير المتصلة.
	- **أ/ السلسلة الزمنية المتصلة:**

 وهي التي نقيس فيها قيم ظاهرة متغيرة خالل فترة من الزمن مثل السنة، الشهر، اليوم، الساعة، .ً ومن أمثلتها الزيادة المضطردة في حجم السكان سنويا

**ب/ السلسلة الزمنية غير المتصلة )المتقطعة(:**

 وهي التي نقيس فيها قيم ظاهرة متغيرة عند لحظة من الزمن ومن أمثلتها عدد السكان في مدينة في اليوم الأول من كل سنة.

# **4-4 مركبات السلسلة الزمنية**:

 يمكن القول بشكل عام أن التغيرات الني تطرأ علي ظاهرة ما خالل فترة من الزمن هي محصلة عدة عوامل، وال يمكن أن تعزيها لعامل واحد من هذه العوامل وإنما يكون نتيجة هذه العوامل مجتمعة، وبتحليلنا للسلسلة الزمنية نتعرف علي مقدار هذه التغيرات وإدراك طبيعتها واتجاهها ويصبح في اإلمكان القيام بالتقديرات والتنبؤات المستقبلية الضرورية. وهذه العوامل أو العناصر أو مكونات التغير تتمثل في العوامل األربع اآلتية.

## **/2 مركبة االتجاه العام : Trend Secular**

الاتجاه هو حركة أو سلوك الظاهرة لفترة طويلة نسبيا وهي تسير في نمط ثابت لا يتغير سواء كان تزايدياً مثل الزيادة المضطردة في حجم السكان، أو تناقصياً مثل تناقص الوفيات نتيجة للتقدم الصحي، وبعضها يسير في مستوي ثابت.

وتمثل االتجاه للسلسلة ويكون التقدير االفضل لها عن طريق معادلة خط انحدار قيمة الظاهرة .*t* على الزمن *x*

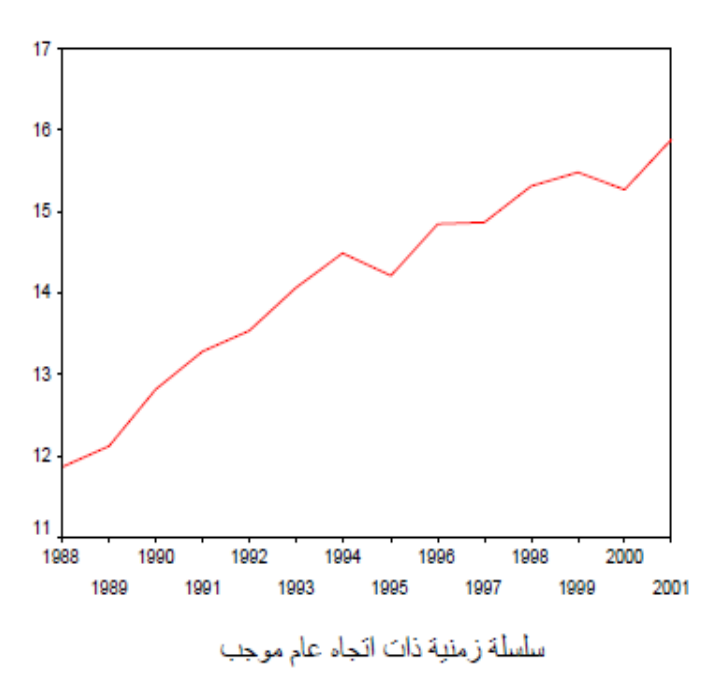

## **الشكل )2( يوضح نموذج لسلسلة زمنية ذات اتجاه عام موجب**

**المصدر**: خالد زهدي خواجة، السالسل الزمنية، المعهد العربي للتدريب والبحوث اإلحصائية، بغداد 7002م، رسالة منشورة.

**الشكل )1( يوضح نموذج لسلسلة زمنية ذات اتجاه عام سالب**

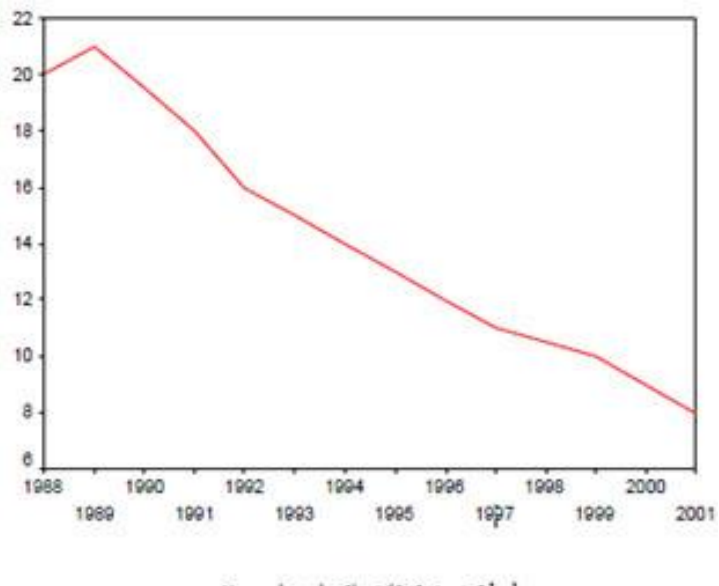

سلسلة زمنية ذات انجاء عام سالب

**المصدر**: خالد زهدي خواجة، السالسل الزمنية، المعهد العربي للتدريب والبحوث اإلحصائية، بغداد 7002م، رسالة منشورة.

# **/1 التغيرات الموسمية : Variations Seasonal**

وهي التغيرات التي تحدث في شكل نسق متكرر خالل موسم معين. ومن المعلوم أن الموسم هو فترة زمنية اقل من العام. ومن األمثلة علي التغيرات الموسمية الزيادة المفاجئة لمبيعات المحالت التجارية خالل موسم األعياد.

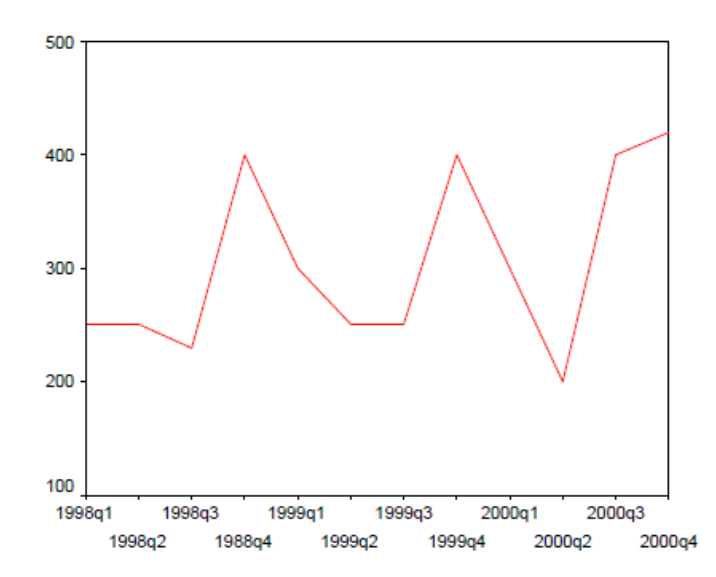

**الشكل )4( يوضح نموذج لسلسلة زمنية تمثل التغيرات الموسمية**

سلسلة زمنية تمثل التنيرات الموسمية

**المصدر**: خالد زهدي خواجة، السالسل الزمنية، المعهد العربي للتدريب والبحوث اإلحصائية، بغداد 7002م، رسالة منشورة.

# **/4 التغيرات الدورية : Variations Cyclical**

 وهي التي تحدث في فترة زمنية أطول من الموسم مثال بعد كل أربع سنوات ثم تأخذ فترة من الزمن ثم تتالشي لفترة أربع سنوات أخري. وقد تكون الدورة طويلة أو قصيرة ومن األمثلة للتغيرات الدورية الفيضان الذي يحدث لألنهار خالل موسم الخريف، أو الزيادة البطيئة إلنتاج مصنع جديد.

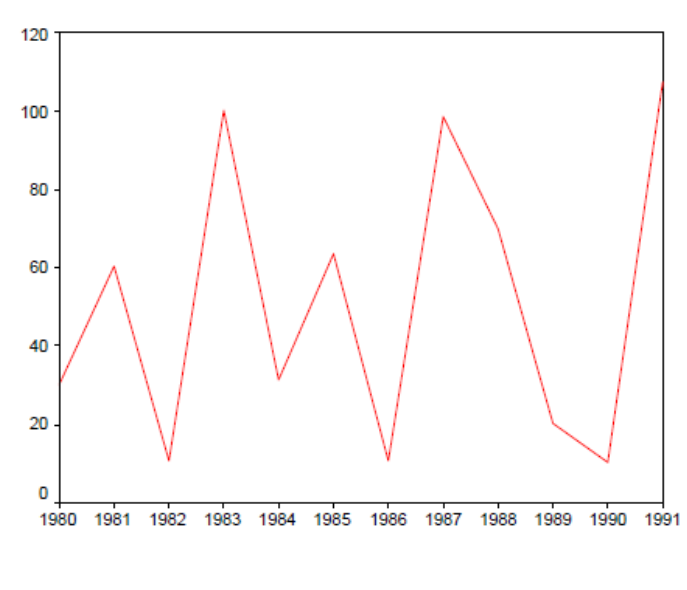

**الشكل )3( يوضح نموذج لسلسلة زمنية تمثل التغيرات الدورية**

سلسلة زمنية تمثل التنيرات الدورية

**المصدر**: خالد زهدي خواجة، السالسل الزمنية، المعهد العربي للتدريب والبحوث اإلحصائية، بغداد 7002م، رسالة منشورة.

# **/3 التغيرات العرضية )الغير منتظمة(: Variations Irregular**

 وهي تغيرات غير منتظمة أو عرضية فجائية تحدث نتيجة عوامل الطبيعة وغيرها. وتنشأ هذه التغيرات لعوامل ال يمكن التحكم بها كالزالزل والبراكين والفيضانات وغيرة، وهي ال يمكن التنبؤ بها لعدم انتظامها أو تقديرها. **3-4 تحليل السلسلة الزمنية إلى مكوناتها الرئيسية:**

 ويقصد بتحليل السلسلة الزمنية هو اظهار تأثير أحدى المركبات السابقة بعد الغاء تأثير المركبات الأخرى، ويتطلب تحليل السلسلة الزمنية صياغة نموذج رياضي يمثل السلسلة المعطاة وقد طور العلماء عدة نمازج رياضية تربط بين قيم المشاهدات وقيم المركبات المختلفة للسلسلة الزمنية. وقبل أن نذكر النماذج الرياضية يمكن اإلشارة إلي استخدام الرموز التالية في النماذج الرياضية للسلسلة الزمنية وهي:

- الرمز T ليدل علي االتجاه العام.
- الرمز S ليدل علي التغير الموسمي.
- الرمز C ليدل علي المركبة الدورية.
- الرمز I ليدل علي المركبة العرضية.

#### **5-4 اهداف تحليل السالسل الزمنية:**

من أهداف دراسة السلاسل الزمنية هو الحصول على وصف دقيق للملامح الخاصة للعملية التي تتولد منها السلسلة الزمنية، وانشاء نموذج لتفسير وشرح سلوك السلسلة بدلالة متغيرات اخرى يربط القيم المشاهدة ببعض قواعد سلوك السلسلة، وكذلك التحكم في العملية التي تتولد منها السلسلة الزمنية بفحص ما يمكن حدوثه عند تغيير بعض معالم النموذج، أو التوصل الى سياسات للتدخل عندما تنحرف عملية السلسلة عن الهدف المحدد بأكثر من مقدار معين (والترفاندل، ١٩٩٢،  $(7 \vee 77)$ ص

## **6-4 نماذج السلسلة الزمنية:**

من أبرز النماذج الرياضية التي تصف السلسلة الزمنية ما يلي: /1 نموذج الجمع:
وهو يفرض ان مجموع مركبات السلسلة الزمنية عند أي لحظة (فترة) زمنية يساوي قيمة المشاهدة عند ذلك الزمن . ومعادلة هذا النموذج هي :

 $y_t = T_t + C_t + S_t + R_t$ 

 $S$ ، حيث  $y_t$  يمثل قيمة الظاهرة،  $T_t$  يمثل قيمة الاتجاه العام،  $C_t$  يمثل قيمة المتغيرات الموسمية، يمثل قيمة التغيرات الدورية، <sup>،R</sup> يمثل قيمة التغيرات العشوائية، وجميع تلك الكميات عند اللحظة المدروسة <sup>1</sup>. ويستخدم هذا النموذج عندما يكون مدى التغيرات الموسمية ثابتا من سنة الى اخر*ى* ومستقلا عن الاتجاه العام (أبو صالح وعوض، ٢٠١٤، ص٤١٧).

وعند استعمال هذا النموذج يجب أن يكون باإلمكان فرض أن جميع المركبات مستقل بعضها عن بعض، بمعنى أن حدوث إحداها ال يؤثر في حدوث المركبات األخرى.

**/1 نموذج الضرب :**

وهو يفرض ان حاصل ضرب مركبات السلسلة عند أي لحظة (فترة) زمنية يساوي قيمة المشاهدة عند ذلك الزمن أي ان :

 $y_t = T_t \times C_t \times S_t \times R_t$ 

ودراسة أي سلسلة زمنية وتحليلها يستدعي دراسة أي عنصر من العناصر االربعة السابقة علي حدة والتي يشار اليها بتفكيك السلسلة إلى عناصرها األساسية، وقرار اختيار أي من النموذجين السابقين في التخطيط يعتمد على درجة النجاح المتحقق في تطبيق النموذج.

ومن صفات هذا النموذج أنه يستخدم في الحاالت التي يمكن أن نفرض فيها أن المركبات األربع يؤثر بعضها في بعض على الرغم من أن مصادر حدوثها تكون مختلفة. ومن أمثلة السالسل التي يصلح لها النموذج الضربي سلسلة كميات المبيعات من سلعة معينة، لأنه يبدو أن هناك تأثيراً واضحاً للمركبات فيما بينها. ومن أمثلة السلاسل التي يصلح لها النموذج الضربي سلسلة كميات المبيعات من سلعة معينة، لأنه يبدو أن هناك تأثيراً واضحاً للمركبات فيما بينها.

**1-4 تقدير مركبات السلسلة الزمنية:**

**/2 االتجاه العام:**

 االتجاه العام هو المنحني الذي يظهر في بيانات السلسلة الزمنية في فترة زمنية طويلة نسبيا. ولهذا فان االتجاه العام للسلسلة الزمنية يوضح نمو السلسلة الزمنية او انكماشها مع الزمن، ويمكن تقدير الاتجاه العام بعدة طرق منها (أبو صالح وعوض، ٢٠١٤، ص٤١٨):

**أ/ طريقة االنتشار )التمهيد باليد(:**

يتم من خالل هذه الطريقة رسم شكل االنتشار للظاهرة موضع الدراسة ، وشكل االنتشار عبارة عن رسم بياني لمتغيرين بحيث يكون الزمن على المحور السيني ، وقيم الظاهرة على المحور الصادي، وعند توصيل نقط شكل االنتشار ببعضها البعض نحصل على الخط البياني للظاهرة عبر الزمن .

وعملية التمهيد باليد عادة ال تكون دقيقة ، وذلك الن التمهيد باليد يتم بطريقة تقديرية تختلف من شخص آلخر وتعتمد على مهارة الشخص في رسم خط يمر بأكبر عدد ممكن من النقاط ويمثل السلسلة افضل تمثيل.

#### **ب/ طريقة المتوسطات المتحركة :**

تعتمد هذه الطريقة على اخذ متوسطات متتابعة لمجموعات متتابعة ومتداخلة من البيانات، وهذه الطريقة اكثر دقة في تحديد خط الاتجاه العام من طريقة شكل الانتشار (التمهيد باليد). يتم حساب المتوسط المتحرك من خالل تطبيق قانون الوسط الحسابي بشكل متتابع لعدد المشاهدات

المعطاة لدينا مع الاخذ في الاعتبار طول المجموعة التي يتم تقسيم البيانات إليها، فمثلا اذا كان لدينا مجموعة من المشاهدات واعتبرنا ان طول المجموعة5 ، اذن يتم ايجاد متوسط المشاهدات ونضع هذا المتوسط (الذي تم الحصول عليه) امام المشاهدة التي في المنتصف، وهكذا حتى نصل الي المتوسط االخير للبيانات المعطاة . ويكون اسلوب المتوسط المتحرك فعاال عندما تكون بيانات السلسلة الزمنية مستقرة عبر الزمن.

#### **ج/ طريقة متوسط نصف السلسلة:**

تعتبر هذه الطريقة أدق من طريقة شكل االنتشار وطريقة المتوسطات المتحركة، ويمكن حسابها بالخطوات وهي أن أعطي المشاهدات ترقيما تسلسليا، وبتقسيم السلسلة إلى جزأين متساويين، واذا كانت عدد المشاهدات فردي أهمل القيمة الوسطى، ثم حدد مركز كل جزء (الوسط الحسابي او الوسيط لقيم هذا الجزء)، وبذلك نكون حصلنا على نقطتين وبكون خط الاتجاه هو الخط الواصل بين هاتين النقطتين.

#### **د/ طريقة المربعات الصغرى:**

للوصول الى افضل خط يمثل العالقة بين المتغيرين نتبع طريقة المربعات الصغرى ومنها يمكن حساب افضل خط يربط هذه النقط باقل انحراف ممكن وفي الوقت نفسه يمكن التعبير عنه بمعادلة يحسب منها.

وهذا الخط يطلق عليه خط االنحدار أو خط االتجاه العام، و يمكن التعبير عن خط االنحدار البسيط بمعادلة من الدرجة االولى تسمى معادلة االتجاه العام وهي :

## $Y = a + bx$ حيث Y القيمة المقدرة (الاتجاهية) للمتغير التابع التي تقع على خط الانحدار . تساوي صفر. *X* عندما تكون قيمة المتغير *Y* هي قيمة المتغير *a*

بوحدة واحدة. *X* الناتج عن تغير *Y* هي ميل الخط المستقيم وهي مقدار التغير في *b* ونحصل على قيم a,b كما يلي (خواجة ،٢٠٠٩، ص ١١): 2  $XY - n\overline{XY}$ *b*  $\overline{a}$  $=\frac{\sum}{}$ 

$$
b = \frac{2}{\sum X^2 - n(\overline{X})^2}
$$

$$
a = \overline{y} - b\overline{x}
$$

**/1 التغيرات الموسمية )الفصلية( :**

هناك ثلاثة طرق لتقدير المركبات الموسمية للسلسة الزمنية هي: (ابوصالح و عوض، ، 7، ص ٤٢٤).

- /1 طريقة المتوسطات البسيطة .
- /2 طريقة النسبة الى المتوسط المتحرك.
	- /3 طريقة النسبة الى االتجاه العام .

وتتركز أهمية دراسة التغيرات الموسمية في كل من تخليص البيانات من أثر الموسم وفي التتبؤ . ومن الطرق الثلاثة لتقدير المركبة الموسمية (الفصلية). سنكتفي بذكر واحدة منها والتي تسمى النسبة إلى الاتجاه العام وتعتمد هذه الطريقة على حساب الدليل الموسمي .

#### **تعريف الدليل الموسمي:**

هو نسبة مئوية توضح أثر الموسم في الظاهرة محل الدراسة فإذا كان الدليل الموسمي ألحد المواسم % 98 يدل على أن هذا الموسم يؤدي إلى نقص قيم الظاهرة بنسبة % 2 وإذا كان الدليل الموسمي % 105 دل ذلك على أن الظاهرة تزيد في هذا الموسم بنسبة % .5

#### **خطوات حساب الدليل الموسمي:**

.1 نرسم السلسلة الزمنية ومن خالل الرسم نحدد معادلة االتجاه العام المناسبة.

7. نوجد معالة خط الإتحاه المام باستخالم طرية المريعات المىغرو مع أخذ قيم X موسياً.  
7. نكون القيم الأتحامية بالاتويض من X في معالة خط الاتجاه المام.  
4. نكون اقيم اللاتيل الموسمية لكا موسع عبر السنوان وليكن 
$$
\frac{m_i}{\hat{y}} = (100)
$$
1.  
الدلي الموسمي =  
4. نصب الدلي الموسمي من المعادلة  

$$
s_i = \frac{m_i}{\sum m_i} 100
$$
 = 
$$
s_i = \text{III}_{i\omega}
$$
 الموسمي.  
4. سنتيهاد أثر التغيرات الموسمي.  
4. – استيهاد أثر التغيرات الموسمية من القيم:  
4. – إضاية مخلصة زمنية نمونجها الحربي هو:  
القيمة انغoperatorيٌ منطصة نم ترثر الموسم يالتهاهية (التمو) :  
14. و -  
القيمة الأتجاهية مخلصة من أثر الموسم = القيمة (اتجاهية مضروبة في الدليل الموسم يه  
القيمة الأتجاهية مخلصة من أثر الموسم = القيمة (اتجاهية مضروبة في الدليل الموسمي مقسوم على  
100 أي أن:  
ت

**/4 التغيرات الدورية:** 

تنتاب السالسل الزمنية تغيرات قد تتكرر خالل فترات زمنية متوسطة الطول، وتظهر هذه الدورات المتكررة قرببة من شكل منحنى الجيب أو جيب التمام، ولكنها قد تكون بأطوال وسعات مختلفة وقد يحتاج تقدير هذه المركبة إلى ست أو سبع دورات كاملة من البيانات للتأكد من وجود مركبة الدورة. لهذا نحتاج لمراقبة السلسلة لفترة طويلة (ابو صالح و عوض، ١٠١٤، ص٤٢٩). **تقدير مركبة الدورة:** 

يعتبر استبعاد أثر التغيرات الدورية من األهمية في مجال المقارنة بين السالسل الزمنية. وتوجد طرق كثيرة لتقدير التغيرات الدورية ومن ثم فصلها من السلسلة، سوف نذكر منها هنا طريقة واحدة مبنية على أساس النموذج الضربي وتسمى طريقة البواقي. ولتقدير مركبة الدورة يمكن إتباع الخطوات التالية:

-1 احسب مركبة االتجاه العام باستعمال أحد األساليب المناسبة. 7– احسب المركبات الفصلية (الدليل الموسمي). ٣– نستبعد من قيم الظاهرة أثر الاتجاه العام (بقسمة قيمة الظاهرة على القيم الاتجاهية). 4– نستبعد أثر الموسم )بقسمة ناتج القسمة السابق على الدليل الموسمي(. 5– الباقي هو محصلة التغيرات الدورية والتغيرات العرضية ولفصل التغيرات العرضية نستخدم أسلوب المتوسطات المتحركة لفترة قصيرة.

**/3 التغيرات العرضية :**

وليس لهذه التغيرات أي تفسير سوى كونها اخطاء قد تحدث بسبب اخطاء في القياس او تغيرات غير قابلة للتحكم في اسبابها. يصعب عزلها عن بقية المركبات االخرى المكونة للسلسلة الزمنية، اما اذا قدرت بقية المركبات فانه بالإمكان عزل مركبة الخطأ في حالة النموذج الضربي (ابو صالح و عوض، ٢٠١٤، ص٤٣٠).

وتنشأ هذه التغيرات لعوامل ال يمكن التحكم بها كالزالزل والبراكين والفيضانات والحروب وإفالس بنك وما شابه ذلك، ومن الواضح بأنه ال يمكن التنبؤ بها لعدم انتظامها من جهة وللفترة الزمنية الصغيرة التي تحدث فيها.

**8-4 أسلوب بوكس- جنكيز في تحليل السالسل الزمنية:**

يعتمد هذا األسلوب على استخراج التغيرات المتوقعة للبيانات المشاهدة. وتتجزأ السلسلة الزمنية إلى عدة مكونات أو عناصر تسمى ثالثة مرشحات خطية وهي مرشح السكون )المتكامل(، مرشح االنحدار الذاتي، ومرشح المتوسطات المتحركة.

**9-4 السكون:**

 1,2,..., هنالك شروط للسكون ونلخصها في أن العملية *t* عملية ساكنة إذا تحققت *t n z* الشروط التالية :

- )ثبات الوسط الحسابي(  $E(z_t) = \mu$  $\left(z_{_t}\right)\!=\!E\left[\left(z_{_t}\!-\!\mu\right)^2\right]\!=\!\sigma^2$  (ثبات التباين) *Var*  $(z_t) = E\left[ (z_t - \mu)^2 \right] = \sigma^2$  $Var(z_{t}) = E[(z_{t} - \mu)^{2}] = \sigma$ 
	- $(z_{_t}-\mu)(z_{_s}-\mu)\overline{~|}~l\,\sigma^2=p_{_{t-s}}~~~~~$ (اعتماد الارتباط الذاتبي  $s$  + على فقط)  $E\left[ (z_t - \mu)(z_s - \mu) \right]$ *t*  $\sigma^2 = p_{t-s}$

أي أن السلسلة الزمنية تكون ساكنة إذا كان الوسط الحسابي والتباين ثابتين خالل الزمن (ولكل منهما قيمة محددة) وكان الارتباط الذاتي بين قيم العملية عند نقطتين زمنيتين t و S يعتمد ) والترفاندل، ،1992 ص،28 38( *s* و *t* . فقط على الفجوة الزمنية بينهما وليس على **20-4 طرق إزالة عدم االستقرار:**

- - **/2 تثبيت التباين :**

لتحليل أي سلسلة زمنية، يجب أن تكون السلسلة ساكنة، وعلى وجه الخصوص يجب أن يكون التباين ثابتا خالل الزمن. وإذا لم يكن ثابتا فليس من الضروري أن يكون تقدير المعالم بنقطة غير صحيح أو أن تكون التنبؤات غير صحيحة، ولكن استنتاجاتنا ستكون بالتأكيد مشوشة، ويوجد العديد من طرق تحويل البيانات بهدف تثبيت التباين. والفكرة األساسية هي تحويل البيانات حتى نحصل على شكل أكثر استقامة، وفي نفس الوقت نثبت التباين بالنسبة للسلسلة كلها، وتعتبر التحويلة اللوغاريثمية وتحويلة الجذر التربيعي من أكثر التحويالت استخداما .

**/1 إز الة االتجاه العام :**

استخدم بوكس وجنكيز طريقة تسمى طريقة الفروق وال يدعي أن هذه الطريقة هي أفضل طريقة إلزالة االتجاه العام من جميع أنواع السالسل الزمنية. ولكن التجربة أظهرت طريقة الفروق هي طريقة عظيمة الفائدة لوضع نموذج التجاه عام عشوائي في عدد كبير من السالسل الزمنية التجارية واالقتصادية. وتتكون طريقة الفروض من طرح قيم مشاهدات السلسلة من بعضها البعض في ترتيب زمني محدد. فمثال تعريف تحويلة الفروق من الرتبة األولى بأنها الفرق بين قيمتي مشاهدتين متتاليتين، وتتكون فروق الرتبة الثانية بأخذ فروق سلسلة الفروق، وهكذا.

**/4 التغيرات الموسمية:**

وكما توجد طرق عديدة لإزالة الاتجاه العام توجد طرق عديدة أيضاً للتعامل مع التغيرات الموسمية، حيث تستخدم طريقة الفروق الموسمية لإزالة العنصر الموسمي (طريقة الفروق عند إزالة الاتجاه العام تسمى طريقة الفروق المتتالية).

فبالنسبة لمشاهدات الربع األول نجد أن :

$$
z_1 - z_{1-4} = y_1 - y_{1-4}
$$

وبنفس الأسلوب تأخذ فروق مشاهدات الربع الثاني، والثالث، والرابع. إن الهدف من استخدام الفروق الموسمية ليست إزالة جميع العناصر الموسمية بل التوصل إلى السكون حتى يمكن بناء نموذج لجميع المشاهدات كسلسلة واحدة .

**22-4 الحكم علي سكون أو استقرار السلسلة :**

بعد استخدام التحويالت الالزمة لتحقيق السكون وتثبيت التباين، يجب على الباحث فحص دالة االرتباط الذاتي للتحقق من اقتراب معامالتها من الصفر بسرعة كافية كلما زاد مقدار الفجوة *k* . فإذا لم يتبين اقتراب هذه المعامالت من الصفر بسرعة كافية، فقد يكون من الضروري الزمنية استخدام فروق إضافية لتحقيق السكون وبعبارة أخرى إذا اقتربت معامالت االرتباط الذاتي من الصفر الكبيرة بعيدة عن الصفر بدرجة *k* ببطء، أي إذا استمرت قيم معامالت االرتباط الذاتي المناظرة لقيم واضحة، فان هذا يدل على الحاجة إلى اخذ فروق إضافيــة لتحقيق سكون السلسلة. وهذا يعني أن . *k* وجود قيم كبيرة لمعامالت االرتباط الذاتي المناظرة لقيم

**21-4 اختبار استقرار السلسلة:**

توجد العديد من المعايير التي تستخدم في اختبار استقرار السلسلة منها:

**/2 دالة الترابط الذاتي (ACF (Function Autocorrelation وتعرف كالتالي:**

$$
\rho_k = \frac{\gamma_k}{\gamma_0}, \quad k = 0, \pm 1, \pm 2, \cdots
$$

ولها الخواص التالية:

1. 
$$
\rho_0 = 1
$$
  
2. 
$$
\rho_{-k} = \rho_k
$$
  
3. 
$$
|\rho_k| \le 1
$$

دالة الترابط الذاتي للعينة SACF Function Autocorrelation Sample لمسلسلة زمنية مشاهدة

: 
$$
r_{k}, k = 0, 1, 2, ...
$$
 
$$
z_{1}, z_{2}, \dots, z_{n-1}, z_{n}
$$

$$
r_{k} = \frac{\sum_{t=1}^{n-k} (z_{t} - \overline{z})(z_{t+k} - \overline{z})}{\sum_{t=1}^{n} (z_{t} - \overline{z})^{2}}, \quad k = 0, 1, 2, ...
$$

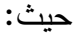

$$
\overline{z} = \frac{1}{n} \sum_{t=1}^{n} z_t
$$

$$
p_k = \text{width}
$$
 الارتباط الناتي

 $k$  = درجة الإبطاء

لدالة الترابط الذاتي أي ..., $\hat{\rho}_k = r_k, \quad k = 0, 1, 2, ...$  وبما أنها مُقدِّر Estimator يهي مُقدِّر فهي إذا تتغير عشوائيا من عينة ألخرى ولهذا فإن لها الخواص العينية التالية:

: ابا إذا كانت  $\rho_k = 0, \quad k > q$  فإن  $/1$ 

$$
V(r_k) \approx \frac{1}{n} \left( 1 + 2 \sum_{k=1}^{q} \rho_k^2 \right), \quad k > q
$$

 $V\left(\emph{r}_{k}\emph{)}\equiv\frac{1}{\rho_{k}},\ \ \ k>0\ \ \hbox{if}\ \rho_{k}=0,\ \ \ k>0\ \ \hbox{if}\ \ k>0$ وفي الحالة الخاصة عندما *n*  $\equiv \stackrel{1}{-}, k > 0$ 

يكون لها تقريبا توزيع طبيعي وبالتالي نستطيع القيام باالختبار *rk* فإن *<sup>k</sup>* 0 الكبيرة و *n* /2 لقيم التالي:

$$
H_0: \rho_k = 0
$$
  

$$
H_1: \rho_k \neq 0
$$

وذلك باستخدام اإلحصائية:

$$
\frac{\left|r_{k}\right|}{n^{-\frac{1}{2}}} = \sqrt{n} \left|r_{k}\right|
$$

 $\vert n \vert r_{\!k} \vert$ وذلك عند مستوى معنوية  $\alpha$  =0.05 وترفض  $H_0$  إذا كانت 1.96

- $corr\big(r_k,r_{k-s}\big)\!\cong\! 0, s\!\neq\! 0\;$  فإن  $H_0$  :  $\rho_k$  =  $0, \forall k$  تحت الفرضية
	- ٤/ ثُقَّر التباينات لدالة الترابط الذاتي للعينة كالتالي:

$$
\hat{V}(r_k) \approx \frac{1}{n} \left( 1 + 2 \sum_{k=1}^{q} r_k^2 \right), \quad k > q
$$

**/1 دالة الترابط الذاتي الجزئي: (PACF (Function Autocorrelation Partial**

 $Z_t$  وتعطي مقدار الترابط بين  $Z_t$  و  $Z_{t-k}$  بعد إزالة تأثير الترابط الناتج من المتغيرات  $\phi_{\scriptscriptstyle{k k}}$  الواقعة بينهما ويرمز لها عند التخلف  $k$  بالرمز  $Z_{\scriptscriptstyle{t-1}}, Z_{\scriptscriptstyle{t-2}}, ..., Z_{\scriptscriptstyle{t-k+1}}$  $\phi_{\scriptscriptstyle{k k}}$  تكراريا من العلاقات:

#### $\phi_{00} = 1$ , by definition

$$
\pmb{\phi}_{\!11}=\pmb{\rho}_{\!1}
$$

$$
\phi_{kk} = \frac{\rho_k - \sum_{j=1}^{k-1} \phi_{k-1,j} \rho_{k-j}}{1 - \sum_{j=1}^{k-1} \phi_{k-1,j} \rho_j}, \quad k = 2, 3, ...
$$

حيث :

$$
\phi_{kj} = \phi_{k-1,j} - \phi_{kk}\phi_{k-1,k-1}, \quad j = 1, 2, ..., k-1
$$

دالة الترابط الذاتي للعينة لمسلسلة زمنية مشاهدة:

$$
k = 0, 1, 2, 3, ...
$$
  $r_{kk}$  بالرمز لها بالرمز  $z_1, z_2, ..., z_{n-1}, z_n$   
وتحسب  $r_{kk}$  تكراريا من العلاقات :

 $r_{00} = 1$ , by definition

$$
r_{11} = r_1
$$
  

$$
r_k - \sum_{j=1}^{k-1} r_{k-1,j} r_{k-j}
$$
  

$$
r_{kk} = \frac{1 - \sum_{j=1}^{k-1} r_{k-1,j} r_j}{1 - \sum_{j=1}^{k-1} r_{k-1,j} r_j}, \quad k = 2, 3, ...
$$

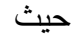

$$
r_{kj} = r_{k-1,j} - r_{kk}r_{k-1,k-1}, \quad j = 1, 2, ..., k-1
$$

 $\hat{\phi}_{kk} = r_{kk}, \quad k = 0, 1, 2, ...$  وهي أيضاً مقدَّر Estimator لدالة الترابط الذاتي الجزئي للعينة أي وبِما أنها مُقدِّر فهي إذا تتغير عشوائيا من عينة لأخرى ولهذا فإن لها الخواص العينية التالية:<br>-

$$
V(r_{kk}) \approx \frac{1}{n}, \quad k > 0
$$

يكون لها تقريبا توزيع طبيعي وبالتالي نستطيع القيام باالختبار التالي: *rkk* الكبيرة فإن *n* /2 لقيم

$$
H_0: \phi_{kk} = 0
$$
  

$$
H_1: \phi_{kk} \neq 0
$$

وذلك باستخدام االحصاءة:

$$
\frac{|r_{kk}|}{n^{-\frac{1}{2}}} = \sqrt{n} |r_{kk}|
$$
\n
$$
\sqrt{n} |r_{kk}| > 1.96 \quad \text{if } H_0 \text{ is given by } \alpha = 0.05 \quad \text{if } \alpha = 0.05 \text{ and } \alpha = 0.05 \text{ and } \alpha = 0.75 \text{ and } \alpha = 0.76 \text{ and } \alpha = 0.76 \text{ and }
$$

$$
\hat{V}(r_{kk}) \approx \frac{1}{n}, \quad k > 0
$$

**/4 اختبار ديكي فيلرFuller-Dickey : اختبار جذر الوحدة**:

u<sub>t</sub> تتبع الفروض الخاصة بالنموذج الكلاسيكي، وسط صفري، وتباين ثابت والتغاير يساوي الصفر ، هذه الخواص تجعل الخطأ العشوائي U<sub>t</sub> أن يسمى White Noise إذا كان معامل الانحدار بين Yt وK-1 يساوي الواحد وهذا يسمى بجذر الوحدة. أي تكون غير ساكنة إذا كانت تساوي الواحد فان السلسة الزمنية يقال أنها ذات جذر وحـده أو مـا يعرف بالمسـار العشوائي walk random أي عندما تكون تتبع المسار العشوائي أي أن السلسلة الزمنية غير مستقرة.

ويعبر عن معادلة جذر الوحدة بالتالي:

 $Y_t = \rho Y_{t-1} + u_t$ 

$$
\Delta \mathbf{Y}_{t} = (\mathbf{Y}_{t} - \mathbf{Y}_{t-1}) = (\rho - 1)_{1} \mathbf{Y}_{t-1t} + \mathbf{u}_{t}
$$

$$
\Delta \mathbf{Y}_{t} = \delta_{1} \mathbf{Y}_{t-1t} + \mathbf{u}_{t}
$$

$$
\delta = (\rho - 1)
$$

نقوم باختبار احتواء المتغير على جذر الوحدة أي نقوم بأجراء االختبار التالي:

 السلسلة الزمنية غير ساكنة  $\mathbf{H}_{0}$ :  $\delta_{1} = 0$ **<sup>H</sup>A** السلسلة الزمنية ساكنة  $H_{A}: \delta_{1} < 0$ 

إذا كانت  $\delta_1$  اقل من الصفر نرفض فرضية العدم بعدم استقرار الدالة ونستنتج أن الدالة ساكنة

$$
t = \frac{\delta_1 - 0}{\text{Se}(\delta)}
$$
  $t$   $\psi$ 

إال أن قيم t ال تتبع جدولt بل هناك جدول خاص يسمى بجدول ديكي فيلر Fuller Dickey (1979) والتي طورت من قبل ما كنون (1991) MacKinnon نقارن القيمة المحسوبة والقيمة الجدلية إذا كانت t المحسوبة أكبر من t الجدولية نرفض فرض العدم أي نرفض وجود جذر الوحدة  $\,$ t ونقبل الفرض البديل ( $\rho \neq 0 \,$  وبالتالي تكون السلسلة ساكنة أو مستقرة ، إذا كانت t ) المحسوبة أقل من الجدولية نقبل فرض العدم أي نقبل وجود جذر الوحدة $(\rho = 1)$ ، وتكون السلسلة غير ساكنة أو غير مستقرة . يجري اختبار ديكي فيلر بإجراء المعادلات الثلاث التالية:

اختبار ديكي فيلر *DF*  
\n
$$
\Delta \mathbf{Y}_{t} = \delta_{1} \mathbf{Y}_{t-1t} + \mathbf{u}_{t}
$$
\n
$$
\Delta \mathbf{Y}_{t} = \delta_{0} + \delta_{1} \mathbf{Y}_{t-1t} + \mathbf{u}_{t}
$$
\n
$$
\Delta \mathbf{Y}_{t} = \delta_{0} + \delta_{1} \mathbf{Y}_{t-1t} + \delta_{2} \mathbf{T} + \mathbf{u}_{t}
$$
\n
$$
\Delta \mathbf{Y}_{t} = \delta_{0} + \delta_{1} \mathbf{Y}_{t-1t} + \delta_{2} \mathbf{T} + \mathbf{u}_{t}
$$
\n
$$
\Delta \mathbf{Y}_{t} = \delta_{0} + \delta_{1} \mathbf{Y}_{t-1t} + \delta_{2} \mathbf{T} + \mathbf{u}_{t}
$$
\n
$$
\Delta \mathbf{Y}_{t} = \delta_{0} + \delta_{1} \mathbf{Y}_{t-1t} + \delta_{2} \mathbf{T} + \mathbf{u}_{t}
$$
\n
$$
\Delta \mathbf{Y}_{t} = \delta_{0} + \delta_{1} \mathbf{Y}_{t-1t} + \delta_{2} \mathbf{T} + \mathbf{u}_{t}
$$
\n
$$
\Delta \mathbf{Y}_{t} = \delta_{0} + \delta_{1} \mathbf{Y}_{t-1t} + \delta_{2} \mathbf{T} + \mathbf{u}_{t}
$$

$$
\Delta \mathbf{Y}_{t} = \delta_{0} + \delta_{1} \mathbf{Y}_{t-1t} + \delta_{2} \mathbf{T} + \sum_{i=1}^{m} \Delta \mathbf{Y}_{t-1} + \mathbf{u}_{t}
$$
\nADF

\nz\_i = \Delta U\_{t-1} + \Delta U\_{t-1} + \

## **24-4 النماذج المستخدمة في منهجية بوكس وجنكيز:**

ان التنبؤ باستعمال السالسل الزمنية يتطلب نمذجتها، لهذا الغرض اقترح بوكس وجنكيز مجموعة من النماذج العشوائية المستقرة تسمي بنماذج االنحدار الذاتي (AR (Autoregressive والمتوسطات المتحركة (MA (Average Moving ، اما النماذج المختلطة فهي تشمل النوعين المذكورين والتي تسمي بنماذج االنحدار الذاتي والمتوسطات المتحركة (ARMA(.

## **/2 أنموذج االنحدار الذاتي (AR (Model Autoregressive.**

يعد أنموذج االنحدار الذاتي ذو فائدة تطبيقية هامة في تحليل السالسل الزمنية واكثرها شيوعا ويشار اليه اختصارا بـ AR ، وابسط نموذج للسلسلة الزمنية هو االنحدار الذاتي من الدرجة األولى (1)AR . و يفسر هذا النوع من النماذج المتغير التابع الممثل للظاهرة المدروسة بواسطة ماضيه فقط، و الذي يمثل سلوكه في الماضي، و يشار إليه بالرمز (AR(P (حشمان، ،2017، ص١٣٠)  $Y_t = \theta Y_{t-1} + u_t$ 

 االفتراض خلف نموذج االنحدار الذاتي من الدرجة األولى ان سلوك السلسلة الزمنية يحدد غالبا من قبل قيمها للفترة الزمنية السابقة. أي ان ماسوف يحدث في الفترة T يعتمد على ما يحدث في الفترة -1t . وكذلك ما سو ف يحدث في الفترة +1T سوف يتحدد بسلوك السلسلة الزمنية في الفترة الحالية. **نماذج االنحدار الذاتي من الدرجة أعلى من الواحد**:(P(AR لتعميم نموذج االنحدار من الدرجة األولى(1)AR نستخدم(p(AR الرقم داخل القوس يمثل درجة عملية االنحدار الذاتي. على سبيل المثال (2)AR سيكون من الدرجة الثانية = 1−1 + 2−2 + وكذلك (p(AR سيكون انحدار ذاتي من الدرجة P كما يلي: = 1−1 + 2−2 + ⋯ … + − +

أو باستخدام رمز الجمع:

$$
Y_t = \sum_{i=1}^p \theta_i Y_{t-i} + u_t
$$

 $L^n Y_t = Y_{t-n}$  واخيرا باستخدام متباطئة المشغلOperator والذي يمتلك الخاصية يمكن كتابة نموذج الانحدار الذاتي من الدرجة p كما يلي  $L^0 Y_t = \theta_1 L^1 Y_t + \theta_2 L^2 Y_t + \cdots + \theta_p L^p Y_t + u_t$  $Y_t(1 - \theta_1 L - \theta_2 L^2 - \dots - \theta_p L^p) = u_t$  $\phi(L)Y_t = u_t$ 

السكون في نموذج االنحدار الذاتي:

شرط كون  $\theta(p)$  ساكنة هو اذا كان جذر P للمعادلة كثيرة الحدود  $\phi(z) = 0$  يكون اكبر من الواحد في القيمة المطلقة حيث تشير <sup>Z</sup> للمتغير الحقيقي. من الممكن التعبير عنها بالمصطلحات التالية حل معادلة كثيرة الحدود يجب ان يكون خارج دائرة جذر الوحدة. ال ثبات ذلك باستخدام AR(1)

$$
(1-\theta z)=0
$$

حيث ان الجذر أعلى من الواحد اذا

$$
|\gamma| = \left|\frac{1}{\theta}\right| > 1
$$

 $|\theta|$ < 1 اذا

#### **/1 نماذج المتوسط المتحرك(MA (Average Moving:**

إن نماذج االوساط المتحركة هي عبارة عن ارتباط مشاهدات السلسلة الزمنية الحالية مع خطأ السلسلة نفسها لفترات سابقة ويشار اليه اختصا**را** بـ (p(MA .

نموذج المتوسط المتحرك في ابسط أشكاله هو من الدرجة األولى وهو بالشكل التالي:

$$
Y_t = u_t + \theta u_{t-1}
$$

(1)MA نموذج المتوسط المتحرك من الدرجة األولى يتضمن أن Y<sup>t</sup> تعتمد على قيمة المتغير

العشوائي الحالي ويعتبر ut ضجيج ابيض

**نموذج المتوسط المتحرك من درجة (q(**

$$
Y_{t} = u_{t} + \vartheta_{1}u_{t-1} + \vartheta_{2}u_{t-2} + \cdots + \vartheta_{q}u_{t-q}
$$

$$
Y_{t} = u_{t} + \sum_{j=1}^{q} \vartheta_{i}u_{t-j}
$$

وباستخدام متباطئة المشغل

$$
Y_t = (1 - \vartheta_1 L - \vartheta_2 L^2 - \dots - \vartheta_p L^p) u_t
$$

$$
Y_t = \varphi(L) u_t
$$

 $q$  أن  $\cal{M}$  تعرف انها متوسط متحرك ثابت ومن ذلك يتبع ان المتوسط المتحرك ساكن مادامت  $\cal{M}$ 

محدودة.

**/4 األنموذج المختلط (االنحدار الذاتي – اال وساط المتحركة( (ARMA (:**

نماذج االنحدار الذاتي واالوساط المتحركة هي عبارة عن ارتباط قيم السلسلة الزمنية الحالية مع قيم سابقة للسلسلة نفسها وارتباط قيم السلسلة مع خطأ السلسلة نفسها لفترات سابقة

وتشمل هذه النماذج كما يظهر في الكتابة ARMA علي القسم االنحداري ذو الدرجة p وقسم المتوسطات المتحركة ذو الدرجة q.

وبجمع نماذج االنحدار الذاتي ونماذج المتوسط المتحرك نتحصل على سلسلة زمنية جديدة تسمى ARMA(p,q)

$$
Y_{t} = \theta_{1}Y_{t-1} + \theta_{2}Y_{t-2} + \cdots + \theta_{p}Y_{t-p} + u_{t} + \vartheta_{1}u_{t-1} + \vartheta_{2}u_{t-2} + \cdots + \vartheta_{q}u_{t-q}
$$

وتكتب باستخدام صيغة الجمع

$$
Y_{t} = \sum_{i=1}^{p} \theta_{i} Y_{t-i} + u_{t} + \sum_{j=1}^{q} \vartheta_{i} u_{t-j}
$$

او باستخدام متباطئة المشغل

 $Y_t(1 - \theta_1 L - \theta_2 L^2 - \dots - \theta_p L^p) = (1 - \theta_1 L - \theta_2 L^2 - \dots - \theta_p L^p) u_t$ شرط السكون يتعامل مع جزء (p(AR . بناء على ذلك على كون

 $\phi(z) = 0$ 

**(Autoregressive Integrated Moving Average) المتكامل المختلط األنموذج /3**

 يسمي هذا النوع من النماذج بالنماذج المتجانسة غير المستقرة أو المختلطة المركبة )Integrated )من الدرجة d(حيث <sup>d</sup> تمثل عدد مرات تطبيق طريقة الفروقات من الدرجة االولي علي السلسلة الزمنية للحصول علي اخري مستقرة)، ويرمز اليها بـ ( ARIMA(p,d,q وهي تختلف عن (q,p(ARMA في ان السلسلة الزمنية المدروسة غير مستقرة، وإلزالة عدم االستقرار هذا يجب استعمال طريقة مناسبة لمصدر عدم االستقرار، فنطبق طريقة الفروقات من الدرجة االولي إذا كان مصدر عدم الاستقرار هو الاتجاه العام، فيكون . $d$ =d ونكتب (حنان،٢٠٠٨،ص٥٦)  $Y_1 - Y_{t-1} = W_1$ 

و إذا كانت Wt الناتجة مستقرة، يكون النموذج هو (q,1,p(ARIMA ، أما إذا كان غير هذا فنطبق الطريقة نفسها للمرة الثانية : z =-1wt – wt، ويكتب النموذج (q,1,p(ARIMA .

 نماذج ARMA تكون فقط مع سالسل زمنية Yt ساكنة. هذا يعني ان يكون المتوسط والتباين والتغاير ثابت عبر الزمن. ولكن معظم السالسل الزمنية والمالية تمتلك متجه عبر الزمن وكذلك المتوسط لـYt خالل سنة واحدة سيختلف عن المتوسط في سنة أخرى. هكذا المتوسط لمعظم السالسل الزمنية االقتصادية والمالية غير ثابت عبر الزمن. مما يشير ان السالسل الزمنية غير ساكنة لتجنب هذه المشكلة وللحصول على سلاسل زمنية ساكنة نحتاج لإزالة المتجه من البيانات الأصلية وبتم ذلك من خالل استخدام الفروق.

 $\Delta Y_t = Y_t - Y_{t-1}$ 

معظم السلاسل الزمنية عند الفروق الأولى. فاذا كانت ساكنة في الفروق الأولى تسمى متكاملة من الدرجة األولى (1)I وهذا يكمل المصطلح ARIMA اذا كانت السلسلة الزمنية غير ساكنة في الفروق األولى يجب أخذ الفروق الثانية.

 $\Delta^2 Y_t = \Delta \Delta Y_t = \Delta Y_t - \Delta Y_{t-1}$ 

اذا كانت السلسلة الزمنية ساكنة في الفروق الثانية تسمى متكاملة من الدرجة الثانية (2)I

وبصفة عامة اذا كانت السلسلة الزمنية اخذت لها الفروق من الدرجة d لتكون ساكنة فانه يقال انها متكاملة من الدرجة d أي (d(I لذا يسمى نموذج (q,d,p(ARIMA حيث تشير p الى عدد متب*اطئات المتغير التابع (*AR) *و*d عدد المرات التي تؤخذ فيها الفروق للحصول على سكون السلسلة الزمنية و  $q$  عدد متباطئات حد الخطأ.

إذا كانت السلسلة الزمنية األصلية غير ساكنة فيقال عليها أنها غير متكاملة وإذا كان من المتعين الحصول على فروق السلسلة عدد $(d)$  مرة حتى تصبح ساكنة يقال عندئذ إن السلسلة  $\cdot$  (*d* ) الأصلية متكاملة من الدرجة

وبالتالي فان نموذج االنحدار الذاتي والمتوسط المتحرك المتكامل يتصف بثالثة رتب، رتبة الانحدار الذاتي ورتبة التكامل ورتبة المتوسط المتحرك، لذا فهو يكتب كما يلي $ARMA\left( p, d, q \right)$ فإذا كان النموذج A*RIMA* (1,1,1) فهذا يعني انه يتعين الحصول على الفروق الأولى للسلسلة الأصلية ثم تجر*ى* عليها بعد ذلك تقدير ARMA ذلك لان هذا التقدير الأخير لا يجري الا على سلسلة ساكنة.( عطية ، 2445 ، ص728(

**23-4 خطوات تحليل أسلوب بوكس- جنكيز في بناء النماذج الخطية للسالسل الزمنية: ويتكون من أربعة مراحل أساسية هي:**

/1 تعيين النموذج أو تحديد النموذج :

وهذا يتم برسم المتسلسلة الزمنية فيما يسمى Time Plotحيث يكون الاحداثي الأفقى هو الزمن والراسي حجم الظاهرة المشاهدة ومن ثم اختيار نموذج رياضي معتمدين على بعض المقاييس اإلحصائية التي تميز نموذج عن آخر وعلى الخبرة المستمدة من الدراسات واألبحاث.

**/1 تطبيق النموذج:** 

بعد ترشيح نموذج أو أكثر كنموذج مناسب لوصف المتسلسلة المشاهدة نقوم بتقدير معالم هذا النموذج من البيانات المشاهدة باستخدام طرق التقدير اإلحصائي الخاصة بالمتسلسالت الزمنية وهذا النموذج المرشح يؤخذ كنموذج أولى قابل للتعديل لاحقاً.

/3 تشخيص واختبار النموذج :

إجراء اختبارات تفحصيه على أخطاء التطبيق Errors Fitting لمعرفة مدى تطابق المشاهدات مع القيم المحسوبة من النموذج المرشح ومدى صحة فرضيات النموذج. في حالة اجتياز النموذج المرشح لهذه االختبارات نقوم باعتماده على انه النموذج النهائي ويستخدم لتوليد تنبؤات للقيم المستقبلية وإال نعود للخطوة األولى لتعيين نموذج جديد.

/4 توليد التنبؤات :

يستخدم النموذج النهائي لتوليد تنبؤات عن القيم المستقبلية ومن ثم حساب أخطاء التنبؤ Forecast Errors كلما استجدت قيم جديدة مشاهدة من المتسلسلة الزمنية ومراقبة هذه الأخطاء في ما يسمى بمخططات المراقبة Charts Control والتي توضع للقبول بنسبة خطأ معين إذا تجاوزته أخطاء التنبؤ يعاد النظر في النموذج وتعاد الدورة من جديد بتحديد نموذج مرشح آخر.

#### **25-4 تصميم وبناء نظام التنبؤ اإلحصائي:**

إن عملية بناء نموذج إحصائي هي عملية تكرارية Iterative تتكون من تحديد النموذج، تقدير النموذج (ونقصد بها تقدير معالم النموذج واختبار النموذج.

**/2 تعيين أو تحديد النموذج :** 

في مرحلة تحديد النموذج نستخدم البيانات أو المشاهدات السابقة )التاريخ( وأي معلومات أخرى عن الكيفية التي تولدت بها المتسلسلة وذلك القتراح مجموعة من النماذج المناسبة. ويتم تعيين أو تحديد النموذج حسب الخطوات العريضة التالية.

**أ/ تحويل تثبيت التباين :**

بعد رسم المتسلسلة في مخطط زمني Plot Time وإجراء بعض االختبارات اإلحصائية لمعرفة فيما إذا كان التباين ثابت، وفي حالة عدم ثبات التباين أو إذا كان التباين يتغير مع مستوى المتسلسلة فإننا نطبق التحويل اللوغاريتمي على المتسلسلة ونفحصها من جديد فإذا تم تثبيت التباين وإال نلجأ إلي تطبيق أحد التحويالت.

## **:** *d* **ب/ اختيار درجة التفريق**

 إذا كانت المتسلسلة أو تحويلها غير مستقرة في المتوسط فيجب علينا تحديد درجة التفريق التي تجعل المتسلسلة أو تحويلها مستقرة في المتوسط ونقوم بأخذ التفريق األول ثم نفحص التالي *d* وهي المخططات الزمنية للمتسلسلة أو تحويلها، ومخططات دالتي الترابط الذاتي العيني والترابط الذاتي الجزئي العيني SACF و SPACF، ثم إجراء تفريق آخر إذا احتاج األمر وإعادة الخطوات 1 و 2 السابقتين. المخططات الزمنية للمتسلسلات غير المستقرة تبين تغير في المستوى ودالة ترابط ذاتي عيني متخامدة ببطء كما أن دالة الترابط الذاتي الجزئي العيني تعطي قيمة واحدة قريبة من الواحد الصحيح (بغض النظر عن الإشارة) وبقية القيم قرببة جداً من الصفر . ملاحظة: درجة التفريق d غالباً ما تكون • أو ا أو ۲ (بري، ۲۰۰۲، ص۸۳).

#### **ج/ تحديد**  *p* **و** *q* **:**

بعد أن نحصل على متسلسلة مستقرة في كل من التباين والمتوسط نقوم بتحديد درجة االنحدار الذاتي p ودرجة المتوسط المتحرك  $q$  وذلك بمقارنة أنماط دالتي الترابط الذاتي العيني والترابط الذاتي الجزئي العيني مع الأنماط النظرية لدالتي الترابط الذاتي والترابط الذاتي الجزئي مسترشدين بخواص ) بري ،2442، ص84(. *ARMA p q* , نماذج

**د/ إضافة معلم انجراف:**

إذا كانت المتسلسلة تحتاج إلى تفريق فيجب علينا التأكد فيما إذا كان علينا إضافة انجراف معلوم  $\delta$  إلى النموذج وهذا يتم بمقارنة متوسط العينة  $\bar{w}$  للمتسلسلة المفرقة المستقرة مع الخطأ المعياري لهذا المتوسط .

$$
s.e(\overline{w}) \approx \left[\frac{c_0}{n}(1+2r_1+2r_2+\cdots+2r_k)\right]^{1/2}
$$

حيث  $\hat{r}_0 = \hat{r}_0$  و  $r_1, \cdots, r_K$  هي الترابطات الذاتية العينية المعنوية للدرجة.  $k$ ويكون الاختبار

$$
H_0: \delta = 0
$$
  

$$
H_1: \delta \pm 0
$$
  

$$
\cdot \left| \frac{\overline{w}}{s.e(\overline{w})} \right| > 1.96 \text{ } \text{Li}(a) = 0.05 \text{ } \text{ } \text{Li}(a) \text{ } H_0
$$

**/1 تقدير النموذج :**

بعد تحديد شكل النموذج لابد من تقدير معالم النموذج  $\,\delta\,$  و  $\,\delta_{p}$ و ,..., $\theta_{p}$ و  $\sigma^{2}$  وذلك باستخدام البيانات التاريخية المتوفرة لدينا.

> لنفترض أن لدينا المتسلسلة الزمنية المشاهدة  $z_{n-1}, z_{n-1}, z_{n-2}, \ldots$  والنموذج المقترح  $\phi_p(B) w_t = \delta + \theta_q(B) a_t$ ,  $a_t \sim N(0, \sigma^2)$  $\phi_p(B) z_t = \delta + \theta_q(B) a_t$ ,  $a_t \sim N(0, \sigma^2)$

حيث  $\phi_{_{\rho}}(B)$  و  $\theta_{_{q}}(B)$ لا يوجد بينها جذور مشتركة وجذور المعادلة  $\rho_{_{P}}(B)$  تقع جميعها خارج دائرة الوحدة (شرط الاستقرار ).

هناك طرق كثيرة لتقدير المعالم سنذكر منها هنا فقط طريقتين تدخل ضمن نطاق هذا المقرر وهما طريقة العزوم وطريقة المربعات الدنيا الشرطية.

**أ/ طريقة العزوم :**

بالعزوم *rk* والترابطات الذاتية للعينة *z* وتعتمد على مساوات عزوم العينة مثل متوسط العينة النظرية مثل المتوسط  $\mu$  ودالة الترابط الذاتي  $\rho_{_k}$  وحل المعادلات الناتجة بالنسبة للمعالم المراد تقديرها.

سوف نستعرض الطريقة للنموذج كالتالي (A) 
$$
R(p)
$$
 وهي يقدر المتوسط  $n$  بالقدر,  $\hat{\mathcal{Z}} = \sum_{i=1}^{n} z_i / n$  ولتقدير
$$
\rho_k = \phi_1 \rho_{k-1} + \phi_2 \rho_{k-2} + \cdots + \phi_p \rho_{k-p}, k > 1
$$
 والت تنتج من ضرب المعادية المعلافة لنموذج (p) جب.ا

نحصل على نظام المعادالت المسمى معادالت يول و ووكر -Yule *k p* 1,2, , السابقة بوضع Walker التالي:

$$
\rho_1 = \phi_1 + \phi_2 \rho_1 + \dots + \phi_p \rho_{p-1} \n\rho_2 = \phi_1 \rho_1 + \phi_2 + \dots + \phi_p \rho_{p-2} \n\vdots \n\rho_p = \phi_1 \rho_{p-1} + \phi_2 \rho_{p-2} + \dots + \phi_p
$$

كالتالي:  $\hat{\phi_1},...,\hat{\phi_p}$  نحصل على مقدرات العزوم للمعالم  $r_k$ و بالتعويض عن  $\rho_k$  بالمقدر

بوضع معادلات يول و ووكر على الشكل المصفوفي: ( بري ،٢٠٠٢، ص٨٦) .  $\begin{pmatrix} 1 & r_1 & r_2 & \cdots & r_{p-2} & r_{p-1} \end{pmatrix} \begin{pmatrix} \hat{\phi}_1 \end{pmatrix}$  $\hat{Z}_2$   $\begin{bmatrix} r_1 & 1 & r_1 & \cdots & r_{p-3} & r_{p-2} \end{bmatrix}$   $\hat{\phi}_2$ 1  $r_{p-2}$   $r_{p-3}$  ...  $r_1$ 1  $r_1$   $r_2$   $\cdots$   $r_{n-2}$   $r_{n-1}$   $\left(\hat{\phi}\right)$ 1  $r_1$   $\cdots$   $r_{n-3}$   $r_{n-2}$   $\|\hat{\phi}\|$  $1 \parallel \hat{a}$  $r_{p-2}$   $r_{p}$  $\frac{1}{p-3}$   $r_p$  $\mathcal{F}_{p}$  *p*<sub>p-1</sub>  $r_{p-2}$   $r_{p-3}$   $\cdots$   $r_{1}$  1  $\Big\| \hat{\phi}_{p}$  $r_1$   $\left( \begin{array}{cccc} 1 & r_1 & r_2 & \cdots & r_{p-2} & r_p \end{array} \right)$  $r_1$ <br> $r_2$   $r_1$   $r_1$   $r_1$   $r_2$   $\cdots$   $r_{p-2}$   $r_1$ <br> $r_1$   $\cdots$   $r_{p-3}$   $r_p$  $\begin{bmatrix} \vdots \\ r_p \end{bmatrix} = \begin{bmatrix} \vdots & \vdots & \vdots & \vdots \\ r_{p-1} & r_{p-2} & r_{p-3} & \cdots & r_1 \end{bmatrix}$  $\phi_1$  $\phi$  $\phi$  $\begin{bmatrix} -2 & r_{p-1} \end{bmatrix}$  $\begin{vmatrix} r \\ -3 & r_{p-2} \end{vmatrix}$  $r_{p-2}$   $r_{p-3}$  .  $\begin{pmatrix} r_1 \\ r_2 \\ \vdots \\ r_p \end{pmatrix} = \begin{pmatrix} 1 & r_1 & r_2 & \cdots & r_{p-2} & r_{p-1} \\ r_1 & 1 & r_1 & \cdots & r_{p-3} & r_{p-2} \\ \vdots & \vdots & \vdots & \vdots & \vdots & \vdots \\ r_{p-1} & r_{p-2} & r_{p-3} & \cdots & r_1 & 1 \end{pmatrix} \begin{pmatrix} \hat{\phi}_1 \\ \hat{\phi}_2 \\ \vdots \\ \hat{\phi}_p \end{pmatrix}$ 

وبحل هذه المعادلة للمعالم

$$
\begin{pmatrix}\n\hat{\phi}_1 \\
\hat{\phi}_2 \\
\vdots \\
\hat{\phi}_p\n\end{pmatrix} = \begin{pmatrix}\n1 & r_1 & r_2 & \cdots & r_{p-2} & r_{p-1} \\
r_1 & 1 & r_1 & \cdots & r_{p-3} & r_{p-2} \\
\vdots & \vdots & \vdots & \vdots & \vdots & \vdots \\
r_{p-1} & r_{p-2} & r_{p-3} & \cdots & r_1 & 1\n\end{pmatrix}^{-1} \begin{pmatrix}\nr_1 \\
r_2 \\
\vdots \\
r_p\n\end{pmatrix}
$$

تقدر  $\sigma^2$  كالتالي

$$
\hat{\sigma}^2 = \hat{\gamma}_0 \left( 1 - \hat{\phi}_1 r_1 - \hat{\phi}_2 r_2 - \dots \hat{\phi}_p r_p \right)
$$

حيث

$$
\hat{\gamma}_0 = \frac{1}{n} \sum_{t=1}^n (z_t - \overline{z})^2
$$

هو تباين العينة.

**ب/ طريقة المربعات الدنيا الشرطية :**  $A\mathit{RMA}\,(p,q)$  لنماذج  $A\mathit{RMA}\,(p,q)$ والتي تكتب على الشكل

$$
\phi_{p}(B)(z_{t}-\mu)=\theta_{q}(B)a_{t}, a_{t}\Box N(0,\sigma^{2})
$$

حيث  $\theta_{q}\left(B\right)$  و  $\theta_{q}\left(B\right)$ لا يوجد بينها جذور مشتركة وجذور المعادلة  $\theta_{q}\left(B\right)=0$  تقع جميعها خارج دائرة الوحدة ( شرط الانقلاب). بإعادة كتابة النموذج السابق للأخطاء *ˌa ك*التالي:

$$
a_{t} = \frac{\phi_{p}(B)}{\theta_{q}(B)}(z_{t} - \mu)
$$

 $(1-\phi_i\eta_j-\phi_2\eta_2-\cdots\phi_p\eta_p)$ ،  $=\frac{1}{n}\sum_{i=1}^n\left(z_i-\overline{z}\right)^2$ : فلم الشكل ( $\theta_q(B)a_i$ ,  $a_i\Box N(C)$ بنها جذور مشتركة وجذر السابق  $=\frac{\phi_p(B)}{\theta_q(B)}(z_i-\mu)$ ,  $\phi_1,\phi_2,...,\phi_p\}$  المعالم ( $\theta_1B-\phi_2B^2-\cdots-\phi_pB^p)$ ,  $\theta_1B-\theta_2B^2-\cdots-\theta_pB^p)$ . الطرف الأيمن يمكن اعتباره كدالة في المعالم  $\{\phi_1,\phi_2,\ldots,\phi_p\}=\{\theta_1,\theta_2,\ldots,\theta_q\}=\Theta$ و  $\mu$ و يكتب:  $(\varphi, \theta, \mu)$  $(1 - \phi_1 B - \phi_2 B^2 - \cdots - \phi_p B^p)$  $(1-\theta_1B-\theta_2B^2-\cdots-\theta_pB^p)$  $(z_t - \mu)$  $\oint_1 B - \phi_2 B^2$  $\overline{Q_1B}-\theta_2B^2$ 1  $(\theta, \mu) = \frac{1}{1}$ *p*  $p_t(\boldsymbol{\varphi}, \boldsymbol{\theta}, \boldsymbol{\mu}) = \frac{(1 - \theta_1 B - \theta_2 B^2 - \cdots - \theta_p B^p)}{(1 - \theta_1 B - \theta_2 B^2 - \cdots - \theta_p B^p)}(z_p)$  $B - \phi_2 B^2 - \cdots - \phi_p B$  $a_t(\varphi, \theta, \mu) = \frac{(1 - \phi_1 B - \phi_2 B^2 - \cdots - \phi_p B^p)}{(1 - \theta B - \theta B^2 - \cdots - \theta B^p)}(z)$  $B - \phi_2 B^2 - \cdots - \phi_p B$ <br>*B -*  $\theta_2 B^2 - \cdots - \theta_p B$  $\phi_1 B - \phi_2 B^2 - \cdots - \phi_p B^p$  $\mu$ ) =  $\frac{(1-\phi_1B-\phi_2B^2-\cdots-\phi_pB^p)}{(1-A^2B^2-\cdots-A^pB^p)}(z_p-\mu)$  $\frac{\phi_1B-\phi_2B^2-\cdots-\phi_pB^p}{\theta_1B-\theta_2B^2-\cdots-\theta_pB^p}$  $-\phi_1 B - \phi_2 B^2 - \cdots - \phi_p B^p$  $=\frac{(1-\phi_1B-\phi_2B^2-\cdots-\phi_pB^p)}{(1-AB-AB^2-\cdots-AB^p)}(z_t-\mu)$  $\left(-\frac{\phi_1B-\phi_2B^2-\cdots-\phi_pB^p}{-\theta_1B-\theta_2B^2-\cdots-\theta_pB^p}\right)$  $\varphi$ ,  $\theta$ ,  $\mu$ ) =  $\frac{1}{\theta}$ 

تعتمد طريقة المربعات الدنيا الشرطية و لمشاهدات معطاة 1 2 , , , *<sup>n</sup>* على تصغير **z** *z z z*

الدالة:

$$
\min_{\boldsymbol{\varphi}, \boldsymbol{\theta}, \mu} S_c (\boldsymbol{\varphi}, \boldsymbol{\theta}, \mu) = \sum_{t=p+1}^n a_t^2 (\boldsymbol{\varphi}, \boldsymbol{\theta}, \mu | \mathbf{z})
$$

وحل المعادالت الطبيعية Equations Normal الناتجة التالية بالنسبة للمقدرات.

$$
\frac{\partial}{\partial \varphi} S_{c}(\varphi, \theta, \mu) \Big|_{\substack{\varphi = \varphi \\ \varphi = \varphi \\ \varphi = \varphi \\ \varphi = \varphi}} = \frac{\partial}{\partial \varphi} \sum_{i=p+1}^{n} a_{i}^{2}(\varphi, \theta, \mu | z) \Big|_{\substack{\varphi = \varphi \\ \varphi = \varphi \\ \varphi = \varphi \\ \varphi = \varphi \\ \varphi = \varphi}} = 0
$$
\n
$$
\frac{\partial}{\partial \theta} S_{c}(\varphi, \theta, \mu) \Big|_{\substack{\varphi = \varphi \\ \varphi = \varphi \\ \varphi = \varphi \\ \varphi = \varphi}} = \frac{\partial}{\partial \theta} \sum_{i=p+1}^{n} a_{i}^{2}(\varphi, \theta, \mu | z) \Big|_{\substack{\varphi = \varphi \\ \varphi = \varphi \\ \varphi =
$$

 $a_{_{p}} = a_{_{p-1}} = \cdots = a_{_{p+1-q}} = 0$  هذه المقدرات تسمى شرطية لأننا هنا نشترط أن القيم لتوقعها. (لاحظ أن التجميع في المعادلات السابقة يبدأ من القيمة 1 + p + ). يقدر التباين  $\sigma^2$  من:

$$
\hat{\sigma}^2 = \frac{S_c(\hat{\mathbf{\varphi}}, \hat{\mathbf{\theta}}, \mu)}{n - (p + q + 1)}
$$

**/4 تشخيص واختبار النموذج:**

بعد التعرف على نموذج مبدئي وتقدير معالم هذا النموذج نجري بعض التشخيصات على البواقي أو أخطاء التطبيق لنرى مدى مطابقة النموذج للمتسلسلة المشاهدة، ويفترض أن البواقي هي  $\sigma^2$  مقدرات لمتسلسلة الضجة البيضاء  $a_{\scriptscriptstyle f}$  والتي نفترض أنها موزعة طبيعيا بمتوسط صفري وتباين  $\sigma^2$  . البواقي تعطى بالعلاقة: (بري، ٢٠٠٢، ص٩٥).

$$
e_t = z_t - \hat{z}_t = \hat{a}_t, \quad t = 1, 2, ..., n
$$

أي أن البواقي هي القيم المشاهدة ناقص القيم المطبقة.

يقوم التشخيص واالختبارات على فحص البواقي والنظر في مدى تحقيقها لفرضيات النموذج والتي هي متوسط صفري، والعشوائية، وعدم الترابط، وتكون موزعة توزيع طبيعي )مستقل ومتطابق بمتوسط صف*ري* وتباين  $\sigma^2$  أي  $(a_{_t}\sim \textit{WN}(0,\sigma^2)$  لهذا فإننا نجري تشخيص وهو مجموعة من

االختبارات علي البواقي لنري فيما إذا كانت تحقق هذه الشروط وفي هذه الحالة نعتبر النموذج المطبق مقبوال أما إذا فشل احد هذه االختبارات فيجب علينا إعادة النظر واقتراح نموذج آخر:

**أ/ اختبار المتوسط:**

$$
H_0: E(a_t) = 0
$$
  

$$
H_1: E(a_t) \neq 0
$$

وهو اختبار بذيلين ونستخدم فيه اإلحصاءة  $(\overline{e})$ *e u se* (  $\overline{e}$ والتي لها توزيع طبيعي قياسي فعند  $u=\mu$ 

مستوى معنوية 0.05  $\alpha$  نعتبر أن $E(a_{_{t}})=a$  إذا كانت 1.96</r></r> إذا علي اعتبار إن حجم  $\alpha$ العينة اكبر من ٣٠ وحدة).

**ب/ اختبار العشوائية:**

نختبر عشوائية البواقي بواسطة اختبار الجري test Runs حول المتوسط وحول الصفر وهو أحد االختبارات الالمعلمية.

#### **ج/ اختبار الترابط أو االستقالل:**

يختبر ترابط أو استقالل البواقي بواسطة اختبار الترابط الذاتي وذلك بحساب ورسم الترابطات الذاتية العينية SACF للبواقي ومقارنتها مع دالة الترابط الذاتي لمتسلسلة الضجة البيضاء. االختبار )بري ،2442، ص96( .

$$
H_0: \rho_1 = 0
$$
  

$$
H_1: \rho_1 \neq 0
$$

حيث اإلحصاءة  $(r_1)$ 1 1 *r u se r* لها توزيع طبيعي قياسي فعند مستوى معنوية  $\alpha\!=\!0.05$  نعتبر أن $u$  $\cdot |u|$ <1.96 إذا كانت  $\rho_{\text{\tiny{l}}} = 0$ **د/ اختبار طبيعية البواقي:**

نختبر في ما إذا كانت البواقي موزعة طبيعيا وذلك بعدة طرق مثل: ً

اختبار حسن التطابق Test Fit of Goodness ونستخدم االختبار الالمعلمي كولموجوروف- سميرنوف Test Smirnov-Kolmogorov، ومخطط االحتمال الطبيعي Normal . Q-Q Plot الربيعات -الربيعات مخطط ، Probability Plot

**/3 بعض المعايير األخرى الختيار النموذج المناسب:**

أ/ إحصائية كيو لـ لجنق- بوكس Ljung-Box Q statistc وتستخدم الختبار الفرضية:

 $H_0: \rho_1 = \rho_2 = \cdots = \rho_K = 0$ 

وتعطى بالعالقة:

$$
Q = n(n+2) \sum_{k=1}^{k} \frac{r_k^2}{n-k} \sim \chi^2(K-m)
$$

عدد المعالم المقدرة في النموذج. *m* حيث

ب/ معيار الإعلام الذاتي Automatic Information Criteria وتختصر AIC وتعطى بالعلاقة:

$$
AIC(m) = n \ln \sigma_a^2 + 2m
$$

min عدد المعالم المقدرة في النموذج ونختار النموذج الذي يعطي *m* حيث *m AIC m*  $(14)$ بري، ۲۰۰۲، ص $(9)$ .

# **الفصل الرابع الدراسة التطبيقية**

## **الفصل الرابع**

#### **الدراسة التطبيقية**

 في هذا الفصل تم تحليل بيانات انتاج االسمنت في السودان )انظر ملحق 4( بواسطة تحليل السالسل الزمنية ونماذج بوكس وجنكيز باستخدام برنامج الحزمة اإلحصائية للعلوم االجتماعية .SPSS

**2-3 وصف البيانات:**

في هذه المرحلة يتم وصف السلسلة الزمنية من خالل الشكل البياني الذي يوضح إنتاج الأسمنت بالسودان خلال الأعوام (١٩٩٦ – ٢٠١٥) والذي يبين في الشكل التالي:

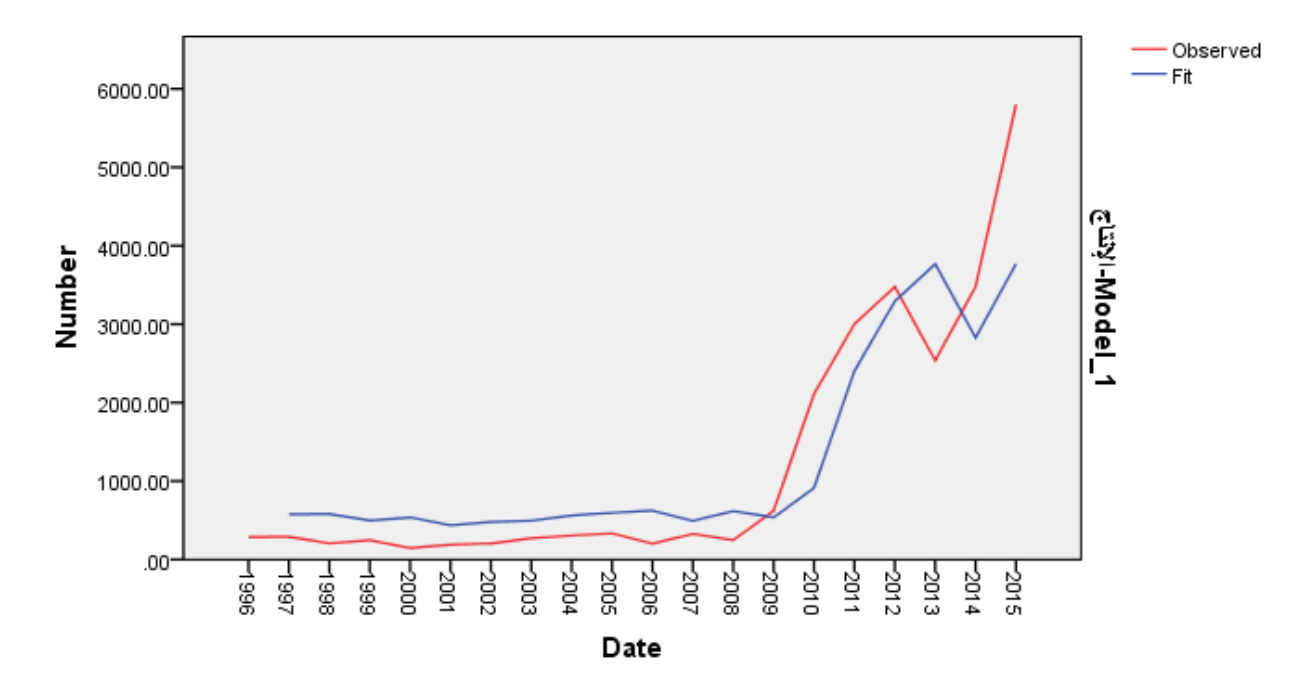

**الشكل )5( إنتاج االسمنت في السودان )طن متري(**

نلاحظ من الشكل (٥) الذي يمثل انتشار السلسلة الزمنية لإنتاج الاسمنت بالألف طن متري في السودان خالل سنوات الدراسة أن السلسلة غير مستقرة حيث يوجد بها اتجاهـ عام غير خطي، وتوجد بعض التذبذبات في السلسلة إال إنها ال تظهر أي تغيرات دوريـة أو موسمية منتظمة.

ومن الجدول (١) نجد ان متوسط إنتاج الاسمنت قد بلغ في الفترة المذكورة (١٢١٤.1٤٥٣) طن متري، بانحراف معياري (١٦١٤,٠٤٢٨٣) طن متري.

#### **جدول رقم (۱)**

#### **Statistics**

الكميه المنتجه من االسمنت

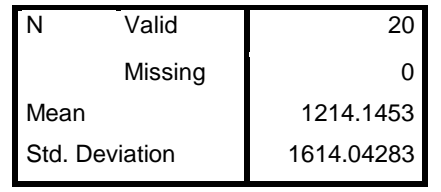

المصدر: من إعداد الباحث بواسطة برنامج SPSS.

2-4 **تحليل نماذج بوكس - جنكيز**:

**2-1-3 مرحلة فحص استقرار السلسلة:**

في هذه المرحلة نطبق اختبار(fuller and Dickey( (اختبار جذر الوحدة( على بيانات السلسلة الزمنية إلنتاج االسمنت وتعطى نتائج اختبارfuller and Dickey باالتي:

**جدول رقم )1(**

| الاختبار | النموذج       | قيمة t المحسوبة | قيمة t الجدولية |
|----------|---------------|-----------------|-----------------|
| D.F      | إنتاج الاسمنت | 1.789           | 2.101           |

ومن الجدول أعلاه نجد أن قيمة (t) المحسوبة أقل من قيمة (t) الجدولية وهذا يعني ان نقبل فرض العدم أي نقبل وجود جذر الوحدة $(\rho=1)$ ، وتكون بذلك السلسلة غير ساكنة أو غير مستقرة، ويجب أخذ الفرق األول حتى نتمكن من جعلها مستقرة إن أمكن.

**1-1-3 مرحلة التعرف:**

في هذه المرحلة نقوم بدراسة دالتي االرتباط الذاتي )ACF )واالرتباط الذاتي الجزئي )PACF )لتحديد مدي سكون السلسلة والتعرف علي النماذج المالئمة كما يتم االستعانة باختبار Q Ljung-Box للتأكد من سكون السلسلة.

**2-1-1-3 مرحلة التعرف على النموذج المناسب:**

في هذه المرحلة نقوم بدراسة دالتي الارتباط الذاتي والارتباط الذاتي الجزئي لتحديد مدي سكون السلسلة والتعرف علي النماذج المالئمة لبيانات الدراسة كما يتم االستعانة باختبار Q Ljung-Box للتأكد من سكون السلسلة.

**دالة االرتباط الذاتي:**

**الجدول)4( معامالت االرتباط الذاتي واالرتباط الذاتي الجزئي للسلسلة الزمنية إلنتاج االسمنت**

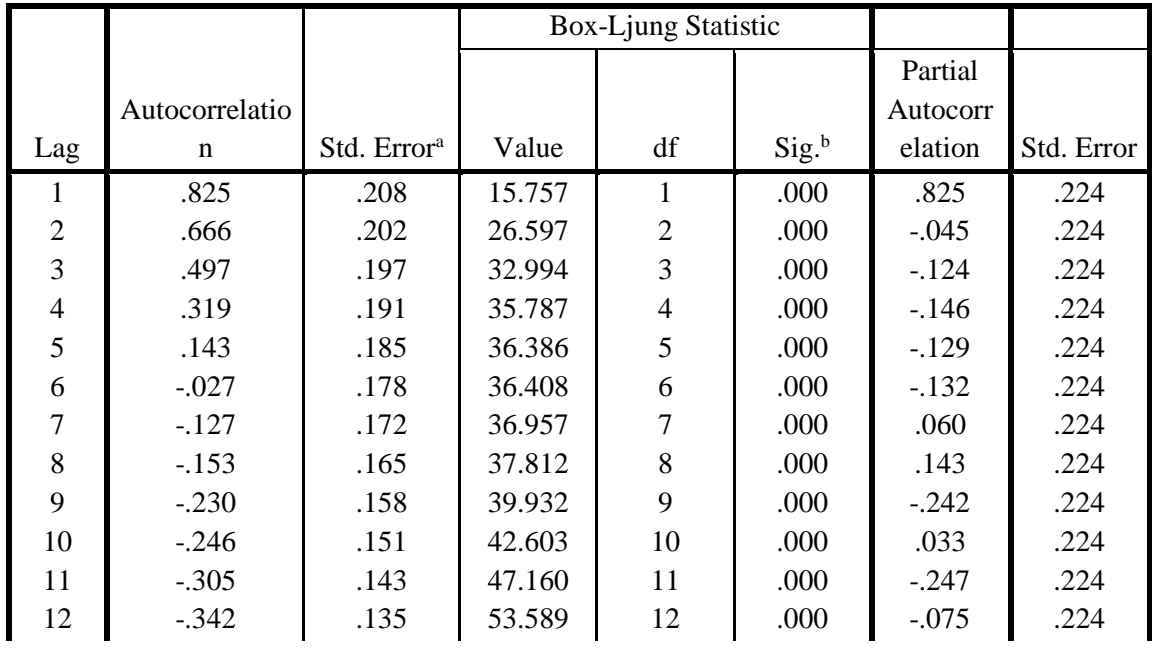

**Autocorrelations**

اإلنتاج :Series

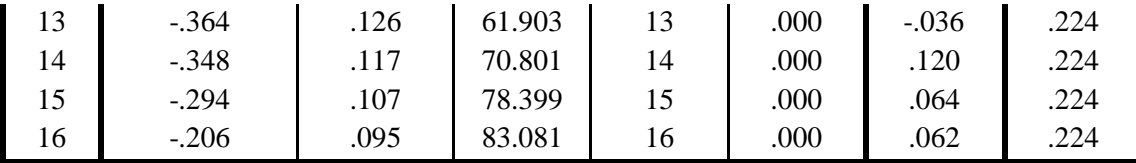

المصدر: من إعداد الباحث بواسطة برنامج SPSS.

### الشكل( ٦) دالة الارتباط الذات*ي وحدي* الثقة لإنتاج الاسمنت

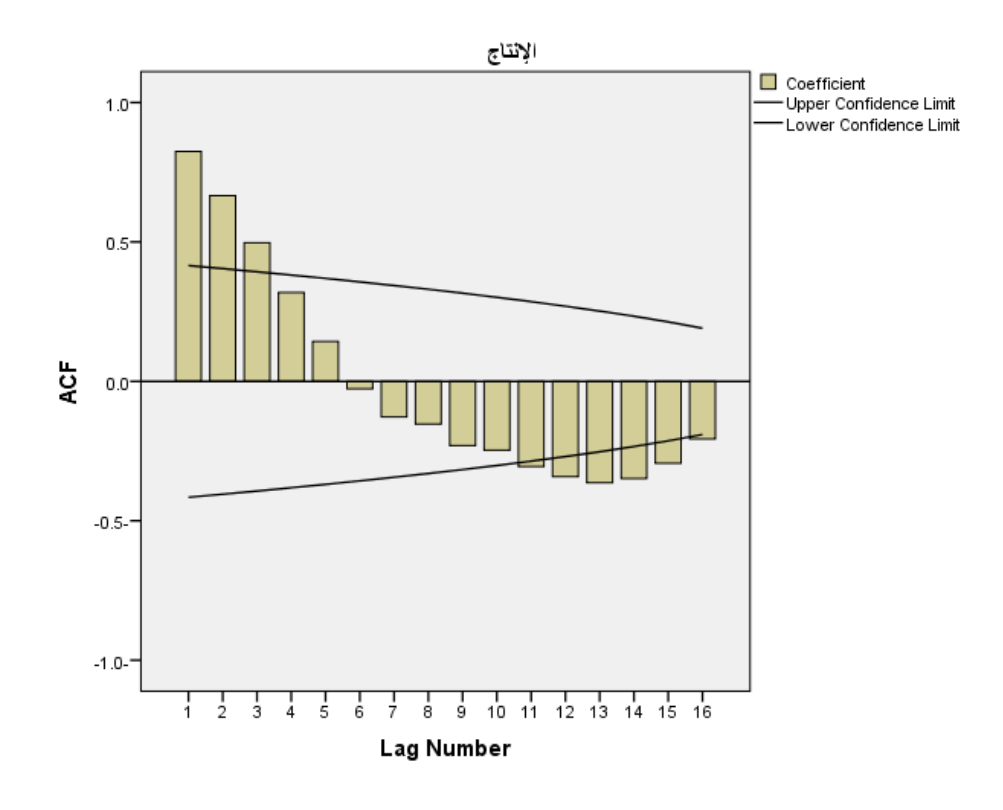

**الشكل)1( دالة االرتباط الذاتي الجزئي وحدي الثقة إلنتاج االسمنت**

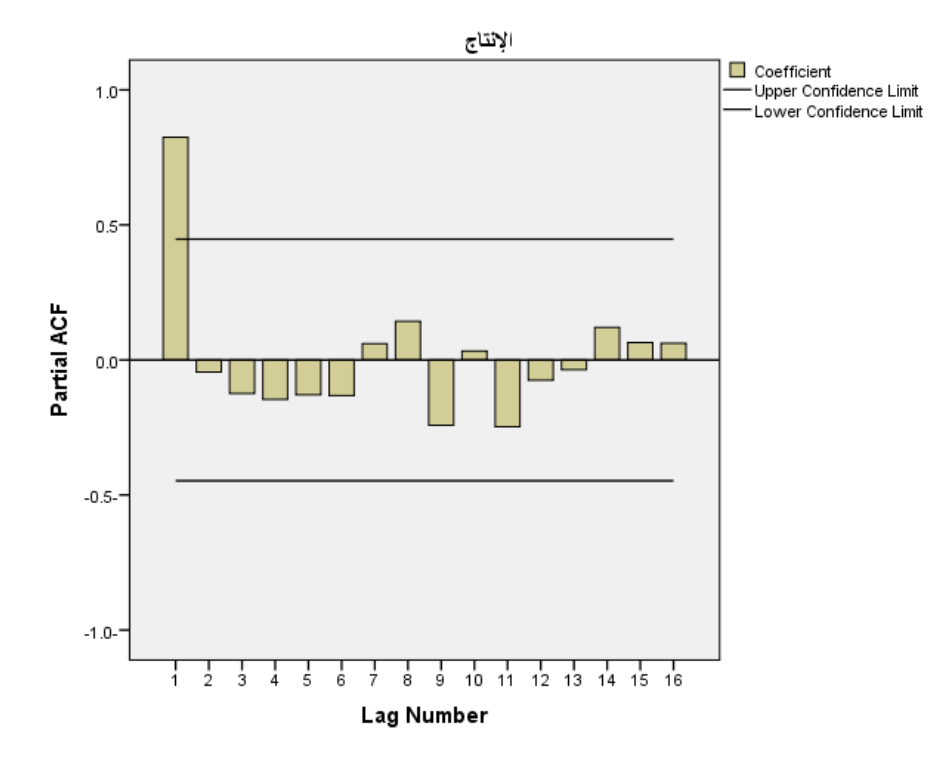

المصدر: من إعداد الباحث بواسطة برنامج SPSS.

من خالل جدول)3( الخاص بمعامالت االرتباطات واالشكال )6( )7( الخاصة بـ PACF,ACF والتي تمثل سلسلة انتاج الاسمنت نجد أن: قيم معاملات الارتباط الذاتي والارتباط الذاتي الجزئي معظمها معنوية، PACF,ACF ال تنحدر نحو الصفر حيث تقع بعض المعامالت خارج حدي الثقة، قيمة اختبار Q والقيمة المعنوية المصاحبة تشير الي معنوية معامالت االرتباط الذاتي واالرتباط الذاتي الجزئي أي عدم مساواتها للصفر، ونستنتج من ذلك عدم استقرار السلسلة الممثلة إلنتاج االسمنت، ومن أجل تحويل السلسلة الي سلسلة مستقرة تم أخذ الفرق األول وإعادة حساب ACF وPACF واختبار Q كما في الجدول واألشكال أدناه:

**الجدول)3( معامالت االرتباط الذاتي واالرتباط الذاتي الجزئي لسلسة الفرق األول إلنتاج االسمنت**

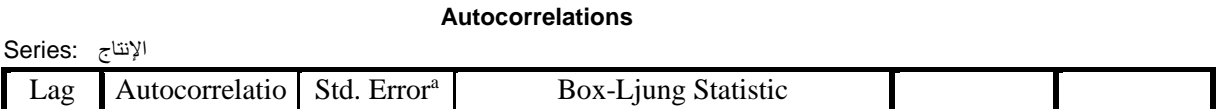

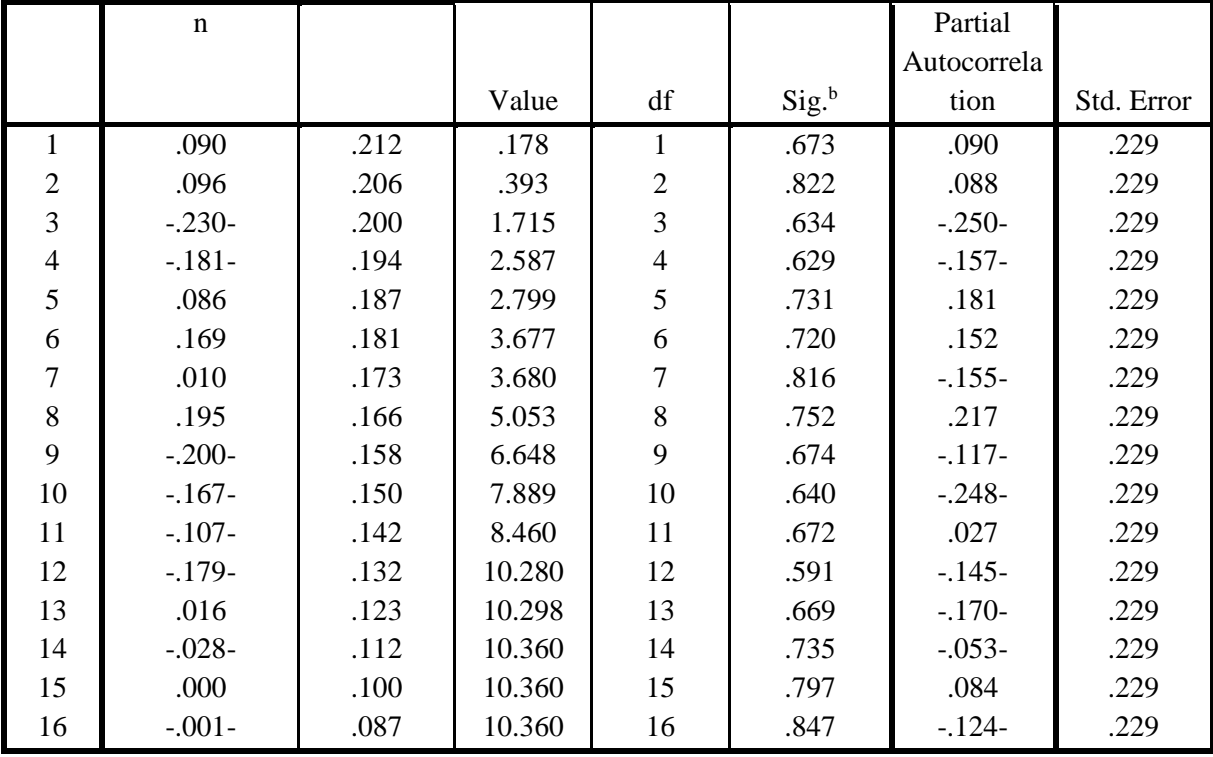

المصدر: من إعداد الباحث بواسطة برنامج SPSS.

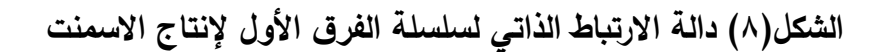

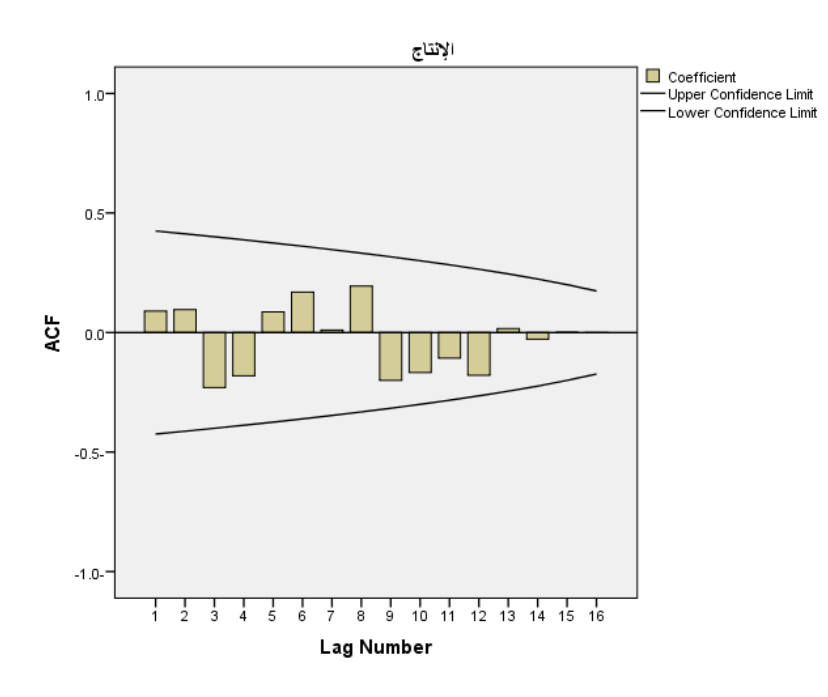

**الشكل)9( دالة االرتباط الذاتي الجزئي لسلسلة الفرق األول إلنتاج االسمنت**

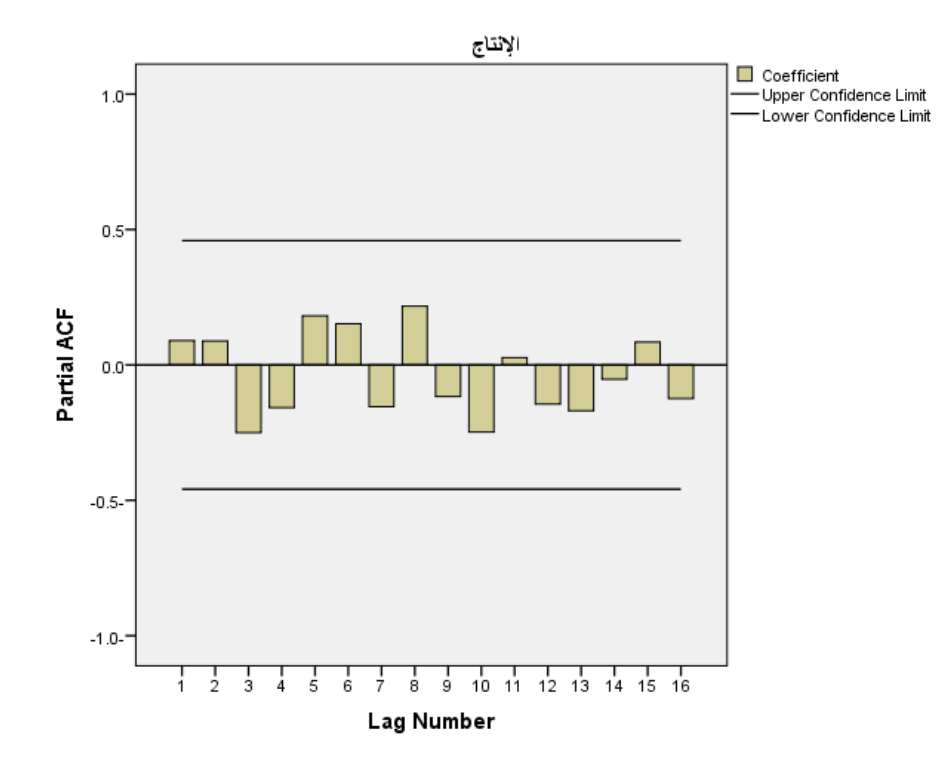

المصدر: من إعداد الباحث بواسطة برنامج SPSS.

نلاحظ من خلال الجدول (٤) الممثل لمعاملات الارتباطات والأشكال (٨) و(٩) الخاصة بدالتي الارتباط الذاتي والارتباط الذاتي الجزئي والتي تم حسابها بعد أخذ الفرق الاول لسلسلة انتاج الاسمنت، نجد أن المعامالت كالهما تنحدر نحو الصفر مع تغير في اإلشارة، كما أن قيمة اختبار Q والقيمة المعنوية المصاحبة تشير الي عدم معنوية المعامالت، ونستنتج من ذلك استقرار السلسلة بعد أخذ الفرق االول.

من الشكلين )8( )9( يمكننا ترشيح النموذج (1,1,0)ARIMA لتمثيل السلسلة الزمنية إلنتاج االسمنت.

**4-3 مرحلة التقدير :**

في هذه المرحلة سوف نقوم بتقدير النماذج التي تم ترشيحها في المرحلة السابقة بالنسبة لسلسلة إنتاج االسمنت.
إنتاج االسمنت في السودان:

في مرحلة التحديد تم اختيار النموذج(1,1,0)ARIMA كنموذج مالئم لسلسلة انتاج االسمنت، وتم حساب التقديرات كما في الجدول أدناه :

الجدول)5( نتائج تقدير النموذج (1,1,0)ARIMA لسلسة إنتاج االسمنت

|                    |                  |                  | Estimate    | <b>SE</b> |          | Sig. |
|--------------------|------------------|------------------|-------------|-----------|----------|------|
|                    | Constant         |                  | -137737.931 | 67891.399 | $-2.029$ | .059 |
| الإنتاج بالطن متري | AR               | Lag <sub>1</sub> | .193        | .316      | .613     | .549 |
|                    | Difference       |                  |             |           |          |      |
|                    | Numerator Lag 0  |                  | 68.818      | 33.850    | 2.033    | .059 |
|                    | $7 = \delta + a$ |                  |             |           |          |      |

**ARIMA Model Parameters**

 $Z_t = \delta + a_t$ 

(1) 2  $Z_t = \delta + a_t$ ,  $a_t \sim \text{WN}(0, \sigma^2)$ 

 $=-497.349 + a_1$ 

 $Z_t = -137737.931 + a_t$ 

وبهذه المعادلة يمكن التنبؤ بأي إنتاجية لألسمنت في أي سنة.

**3-3 مرحلة الفحص والتدقيق:**

في هذه المرحلة نقوم باختبار مدى مالئمة النماذج التي تم تقديرها في المرحلة السابقة وذلك من خالل استخدام بعض االختبارات اإلحصائية مثل اختبار t واختبار Q-Ljung-Box . وللتأكد من دقة النموذج سوف تتم مقارنته مع بعض النماذج اإلحصائية األخرى.

الجدول)6( نتائج اختبار Q ومقاييس المقارنة للنموذج (1,1,0)ARIMA إلنتاج االسمنت

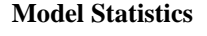

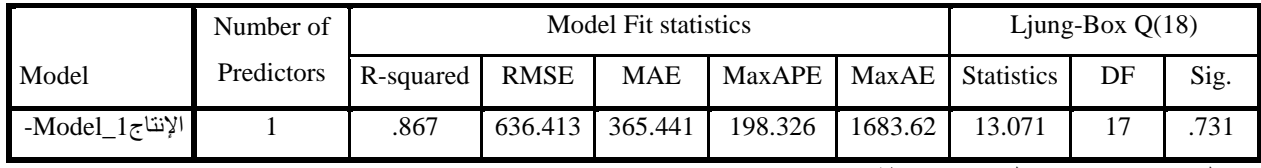

المصدر: من إعداد الباحث بواسطة برنامج SPSS.

من خالل نتائج الجدول)6( والجدول السابق الخاص بنموذج سلسلة إنتاج االسمنت ARIMA (1,1,0) نالحظ أن معلمة النموذج المقدر غير معنوية (0.059 =sig )وهي أكبر من 4.45 أي نقبل فرض العدم أي أن معامالت االرتباط الذاتي والذاتي الجزئي تساوي الصفر وغير معنوية.

كما نجد أن قيمة اختبار Q-Ljung-Box تساوي 13.471 والقيمة االحتمالية لالختبار تساوي ٠,٧٣١ وهذه القيمة أكبر من مستوى الدلالة الإحصائية ٠,٠٥ وهذا يقودنا إلى قبول الفرضية الصفرية أي معامالت االرتباط الذاتي والذاتي الجزئي تساوي الصفر وغير معنوية.

**5-3 مرحلة التنبؤ:**

اآلن نقوم بالتنبؤ بمستقبل السالسل محل الدراسة لفترة زمنية مقدارها عشرة سنوات وذلك باستخدام النماذج المقدرة.

#### **الجدول)1( إنتاج االسمنت المتنبأ به للفترة )1015-1026( باستخدام النموذج**

#### **ARIMA(1,1,0)**

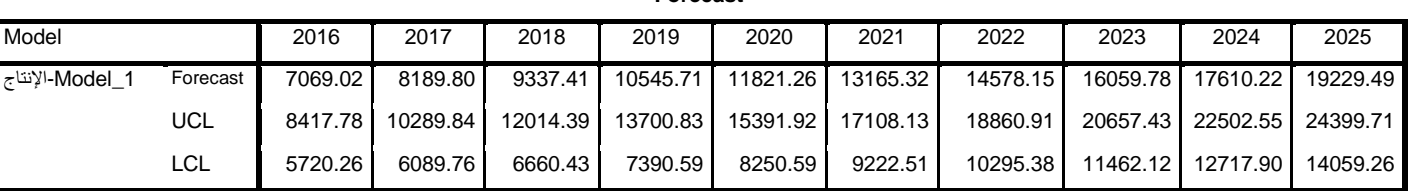

**Forecast**

المصدر: من إعداد الباحث بواسطة برنامج SPSS.

**الشكل )20( اإلنتاجية الفعلية والمقدرة والمتنبأ بها من االسمنت للفترة من )1015-1026(** 

**باستخدام النموذج (1,1,0)ARIMA**

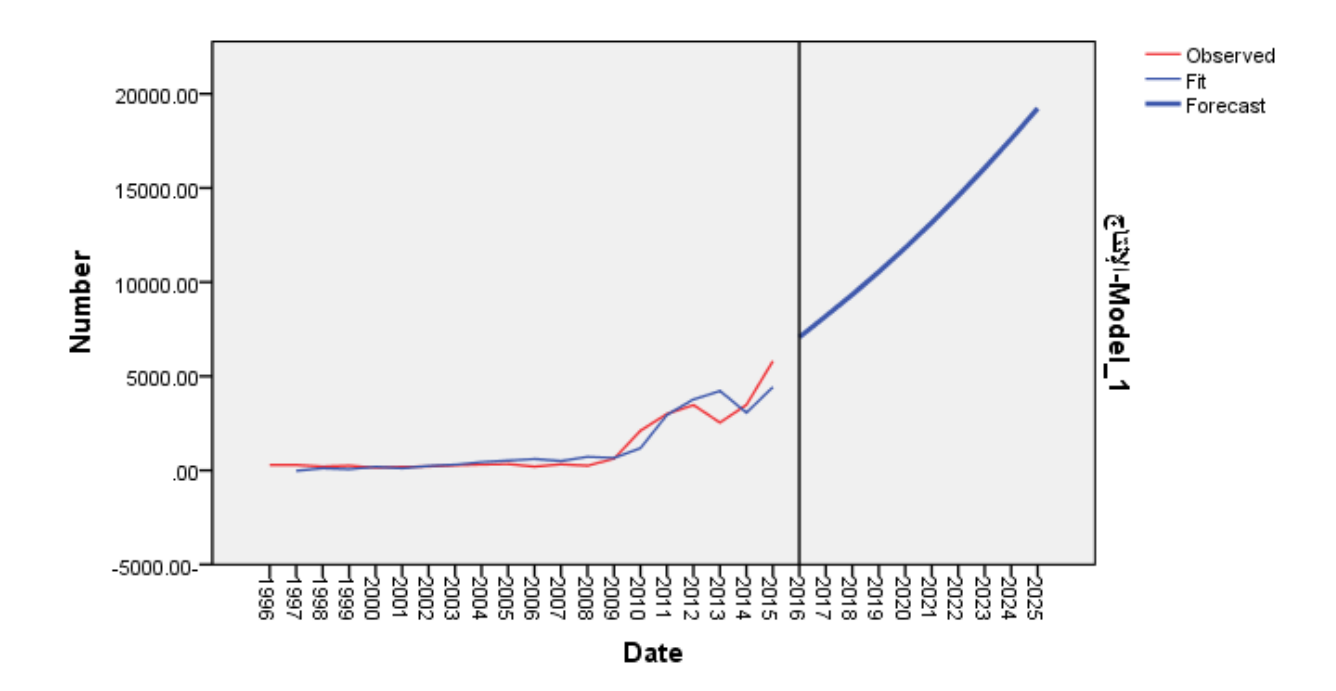

من الجدول (٧) والشكل (١٠) الذي يبين القيم الحقيقية والقيم المقدرة لصادر الاسمنت حيث نجد أن إنتاجية االسمنت تزيد بمعدل كبير حيث بلغت في السنة األولى واألخيرة )7069.02 و 19229.49( على التوالي وهذا يدل على زيادة عدد المصانع في البالد وبالتالي زيادة اإلنتاجية.

### **الفصل الخامس**

# **النتائج والتوصيات**

**2-5 النتائج -:**

خرج البحث بالنتائج التالية-:

/1 لم تتحقق فرضية البحث المتضمنة في كون السلسلة الزمنية إلنتاج اإلسمنت مستقرة.

ً غير مستقر، واظهر اختبار Fuller and Dickey ً عشوائيا /2 تشكل سلسلة انتاج االسمنت سياقا وجود جذر الوحدة، وبعد اخذ مرشح الفروق الأولى اصبحت مستقرة.

/3 تتميز التنبؤات التي تولدها منهجية Jenkins-Box بدقة عالية في تشخيصها ووصفها لمستقبل الظواهر والمتغيرات الاقتصادية وذلك لصغر تباين أخطاء تنبؤاتها مما يعزز مكانتها واهميتها في اتخاذ القرار.

/4 نجد أن إنتاجية االسمنت تزيد بمعدل كبير حيث بلغت في السنة األولى واألخيرة )7069.02 و 19229.49( على التوالي .

0/ تبين أن النموذج الأفضل من بين النماذج التي تم تصميمها للتنبؤ بإنتاج الإسمنت في السودان هو نموذج )1,1,0) ARIMA لذا يمكن استخدامه ألي فترة زمنية قادمة. /6 ان الطلب المتزايد علي سلعة االسمنت بالسودان في ظل الطاقة االنتاجية المحدودة والنمو

العمراني المتزايد في البلد ، ادي الي تغيرات كبيرة في السعر.

/7 عدم وجود استقرار في الكميات المعر و ضة من االسمنت بسبب تذبذب انتاج المصانع.

**1-5 التوصيات -:**

خرج البحث بالتوصيات التالية-: .1البد من إنشاء قواعد بيانات إلنتاج االسمنت على أجهزة الحاسب، ويتم تحديثها وتطويرها باستمرار. باإلضافة الي وجود مراكز إحصائية ترصد وتسجل البيانات المتعلقة باإلسمنت وترفع التقارير للجهات المختصة للمساعدة في التنمية واالستثمار في هذا المجال.

.2 تشجيع الصناعة المحلية بكافة مستوياتها وجلب المستثمرين األجانب لدفع عجلة االقتصاد الوطني.

.3 تذليل الصعاب التي تواجه االستثمار في البالد و تقديم المساعدات حتى تتم التنمية والتقدم واالزدهار.

.4 يوصي الباحث باعتماد النموذج المقترح في البحث وهو نموذج )1,1,0) ARIMA للحصول علي القيم المستقبلية لالستفادة منها في المستقبل .

**المراجع والمصادر:** - القرآن الكريم. - أبو صالح، محمد صبحي و عوض، عدنان محمد .)2414(. مقدمة في اإلحصاء مبادي وتحليل باستخدام SPSS، ط ،7 عمان: دار المسرة للنشر والتوزيع. - امام، محمود و امين، محمد، )2447(، خواص المواد واختباراتها، القاهرة: دار الكتب.

– بري، عدنان ماجد عبد الرحمن. (٢٠٠٢). طرق التنبؤ الإحصائي،(ج١)، المملكة العربية السعودية : جامعة الملك سعود.

– بن عوالي، حنان، (٢٠٠٨)، تطبيقات الاساليب الحديثة لتقنيات التنبؤ: دراسة في الاقتصاد وتسيير المؤسسات، رسالة ماجستير غير منشورة، كلية االقتصاد وعلوم التسيير، جامعة حسيبة بن بوعلي، الجزائر.

- حشمان، مولود. )2442(. نماذج و تقنيات التنبؤ قصير المدى. الجزائر: ديوان المطبوعات الجامعية.

- خالد زهدي خواجة.) 2449(. السالسل الزمنية. بغداد: الناشر المعهد العربي للتدريب والبحوث. - زايد ، عبدالناصر، )1999(. الموسوعة الهندسية، سوريا : منشأة المعارف للنشر. – الديدامونى، حمدي وطه، أحمد صالح محمد، (١٩٩٨)، كيمياء وتكنولوجيا الاسمنت، القاهرة: دار الكتب.

– زكريا، محمدين ابكر، (٢٠١٢)، تقدير دالة الطلب علي الأسمنت في السودان ٢٠٠٨–١٩٩٠: دراسة في االقتصاد القياسي، رسالة ماجستير غير منشورة، كلية الدراسات العليا والبحث العلمي، جامعة السودان، الخرطوم.

- صالح ، محمود محمد سليم، )2449(، مقدمة في اإلحصاء لطالب المجتمع والعلوم اإلدارية، األردن : دار المسيرة للنشر.

– عبد الرحيم، ندى، (٢٠١٤)، صناعة الاسمنت بولاية نهر النيل، [النسخة الالكترونية]، صحيفة اخبار النيل االلكترونية، العدد .14

– عطية، عبد القادر محمد عبد القادر ، (٢٠٠٥)، الحديث في الاقتصاد القياسي، الإسكندرية : الدار الجامعية.

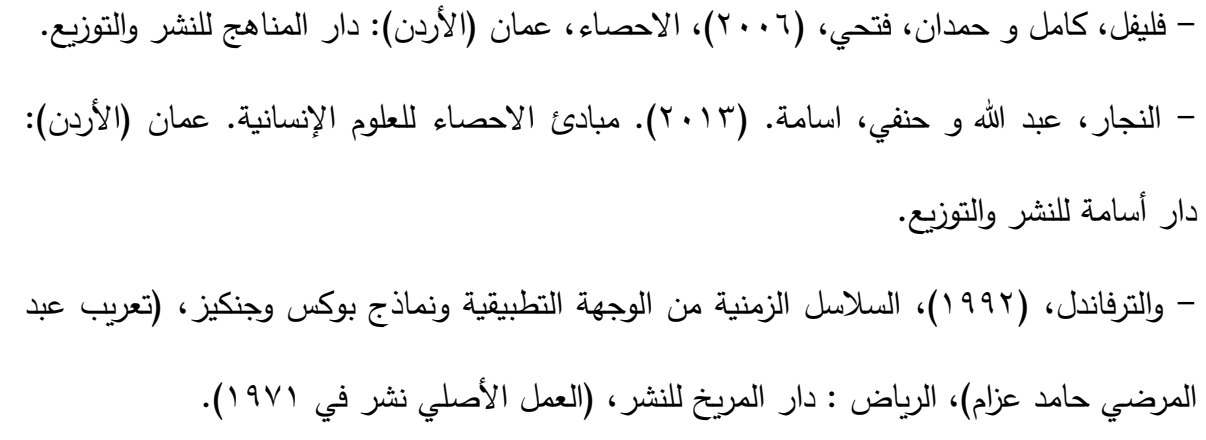

- وزارة الصناعة ، )2449(، تقرير عن صناعة االسمنت بالسودان، الخرطوم.

## **المالحـق**

|       | البيان                        |      |      |         |  |
|-------|-------------------------------|------|------|---------|--|
| ۹۹۹ ( | 1991                          | 199V | 1997 |         |  |
| ٢٤٦   | $\mathbf{y} \cdot \mathbf{y}$ | ۲۹.  | ۲۸٦  | الانتاج |  |

المصدر: وزارة الصناعة – التقرير السنوي لبنك السودان 2444م.

**ملحق رقم )1(** 

المصنع 2444 2441 2442 2443 2444 2445 2446 2447 2448 **3004 5001 31 11 680680 900553 88 14208 4902** اسمنت ربك **20505 24904 26108 29909 1410112 1310652 22301 9303 10103** اسمنت عطبرة **223.0 | 123.7 | 123.7 | 121.7.1.0 | 120.9.1 | 121.9 | 121.8 | 120.8 | 120.8 | 120.8 | 120.8 | 120.8 | 120.8 | 120.8 | 120.8 | 120.8 | 120.8 | 120.8 | 120.8 | 120.8 | 120.8 | 120.8 | 120.8 | 120.8 | 120.8 | 120.8 | 120.8 |** المجموع

**إنتاج االسمنت خالل الفترة 1000 الي 1008 )طن متري(**

المصدر: مصنع اسمنت عطبرة ومصنع اسمنت ربك– وزارة المالية واالقتصاد الوطني– النشرة االقتصادية الشهرية.

### **ملحق رقم (٣)** .

| الإنتاج (الف طن)      |                                        |                             |                                                                   |                                         |                                                                  | البيان            |         |
|-----------------------|----------------------------------------|-----------------------------|-------------------------------------------------------------------|-----------------------------------------|------------------------------------------------------------------|-------------------|---------|
| $Y \cdot 10$          | $Y \cdot Y$                            | $Y \cdot Y''$               | $Y \cdot Y$                                                       | $Y \cdot Y$                             | $Y \cdot Y \cdot$                                                | $Y \cdot .9$      |         |
|                       | 1, 19, 1                               | 1,70,5                      | 1,177,5                                                           | $\lambda, \cdot \circ \lambda, \lambda$ | Y99,1                                                            | $Y \cdot \cdot 9$ | عطبرة   |
|                       | $950, \Lambda$                         | 777, A                      | 001,7                                                             | 772,0                                   | -                                                                |                   | الشمال  |
|                       | $\circ$ r $\eta$ , q                   | $\circ \wedge \cdot \wedge$ | 7.0, 0                                                            | $\circ \tau \wedge, \tau$               | $\mathsf{r}_{\mathsf{A}}\circ$                                   |                   | بربر    |
|                       | $57\lambda,5$                          | 722                         | 79.4                                                              | $790, \Lambda$                          | 17 <sub>V</sub>                                                  |                   | التكامل |
|                       | $Y \xi Y, Z$                           | $rrv, \circ$                | $\mathbf{Y} \wedge \mathbf{A}, \mathbf{Y}$                        | <b>YA.</b>                              | 517,0                                                            | 517,7             | السلام  |
|                       | $\lambda$ \, \                         | $\lambda$ 9,7               | $7\lambda, 7$                                                     | $\Lambda$ 0                             | $Y \wedge \xi$                                                   |                   | اسلان   |
|                       | $\epsilon$ Y, $\wedge$                 | 95,9                        | 159,1                                                             | $\wedge \cdot \wedge$                   | $\sqrt{\circ}$                                                   | ۸,٦               | ربك     |
| $\circ, \wedge \cdot$ | $\mathbf{r}, \epsilon \vee \vee, \vee$ | $Y, OY \wedge$              | $\mathbf{r}, \mathbf{\epsilon} \mathbf{v} \mathbf{1}, \mathbf{1}$ |                                         | $\mathbf{r}, \dots \mathbf{r} \mid \mathbf{r}, \dots \mathbf{r}$ | 771, 1            | المجموع |

**إنتاج االسمنت خالل الفترة 1009 – 1025م )طن متري(**

ا<br>المصدر : المصانع المذكورة في الجدول– وزارة المالية والاقتصاد الوطني– التقرير السنوي الرابع والخمسون .

**ملحق رقم )3( إنتاج االسمنت خالل سنوات الدراسة بالطن المتري**

| العام                         | الإنتاج                                     |
|-------------------------------|---------------------------------------------|
| ۱۹۹٦                          | ۲۸٦                                         |
| 1997                          | ٢٩.                                         |
| ۱۹۹۸                          | $\mathbf{r} \cdot \mathbf{r}$               |
| 1999                          | ٢٤٦                                         |
| ۲۰۰۰                          | $\lambda \in \circ, \lambda$                |
| ۲۰۰۱                          | $\lambda$ 9,0                               |
| ۲۰۰۲                          | $\mathbf{Y} \cdot \mathbf{\xi}, \mathbf{A}$ |
| $\mathbf{y} \cdot \mathbf{y}$ | ۲۷۱,۹                                       |
| 7٤                            | ۳۰٥,۹                                       |
| 70                            | ۳۳۳,۲                                       |
| ۲۰۰٦                          | ۲۰۲,۲                                       |
| <b>1</b> v                    | ۳۲٦,۲                                       |
| ۲۰۰۸                          | ٢٤٦,٥                                       |
| ۲.,۹                          | 721,V                                       |
| Y. 1.                         | ۲۱۱۳                                        |
| ۲۰۱۱                          | ۳۰۰۲                                        |
| ۲۰۱۲                          | ٣٤VV                                        |
| ۲۰۱۳                          | ۲ 0 ۳ ۸                                     |

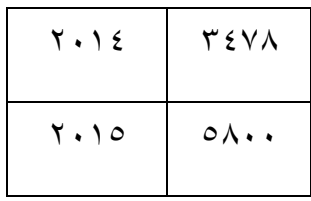